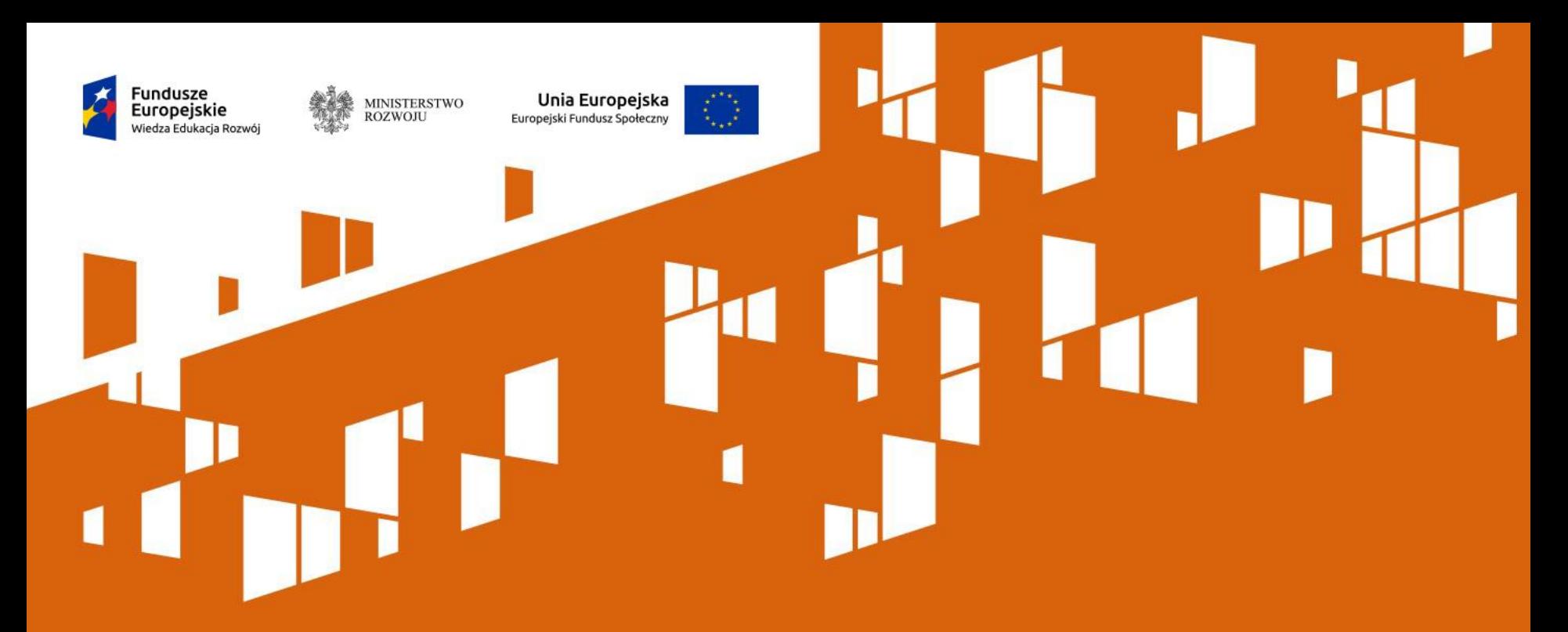

**Konkurs na projekty mobilności ponadnarodowej osób bezpośrednio zaangażowanych w pracę z młodzieżą lub osobami młodymi zagrożonymi wykluczeniem społecznym**

6 kwietnia 2016 r.

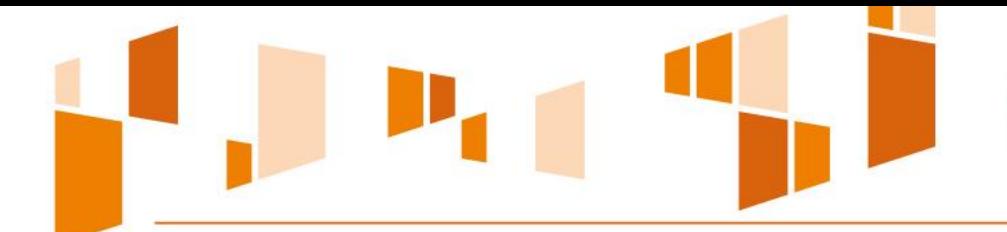

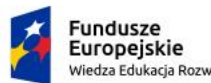

MINISTERSTWO<br>ROZWOJU

Unia Europejska Europejski Fundusz Społeczny

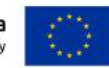

# **Plan prezentacji**

- $\checkmark$  Informacje ogólne
- $\checkmark$  Cel konkursu i uzasadnienie realizacji wsparcia
- $\checkmark$  Kryteria oceny
- $\checkmark$  Podmioty uprawnione do ubiegania się o dofinansowanie projektu
- $\checkmark$  Partnerstwo w projekcie
- Grupa docelowa projektu
- Indywidualny Plan Mobilności propozycja
- $\checkmark$  Raport z programu mobilności ponadnarodowej - propozycja
- $\checkmark$  Okres realizacji projektu
- Wskaźniki
- Potencjał
- $\checkmark$  Zadania realizowane w projekcie
- $\checkmark$  Kwoty ryczałtowe
- $\checkmark$  Kwestie finansowe
- $\checkmark$  Wkład własny
- $\checkmark$  Koszty bezpośrednie i pośrednie
- $\checkmark$  Składanie wniosku o dofinansowanie
- Ocena projektów
- $\checkmark$  Protesty i odwołania

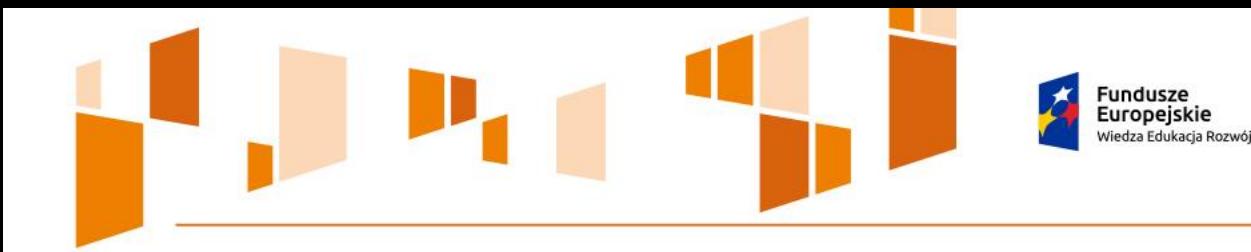

# **Informacje ogólne**

MINISTERSTWO<br>ROZWOJU

Unia Europejska

Europejski Fundusz Społeczny

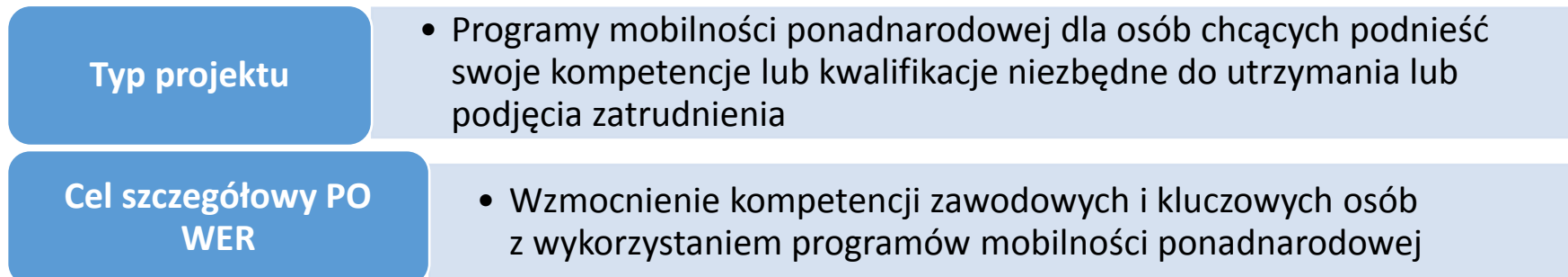

**Termin ogłoszenia konkursu**: 5 kwietnia 2016 r.

**Nabór wniosków:** od 1 czerwca do 9 czerwca 2016 r.

**Kwota przeznaczona na konkurs:** 10 000 000 PLN

**Wymagany wkład własny:** 3,00%

**Wartość projektu nie może przekraczać wyrażonej w PLN równowartości kwoty 100 000 EUR**

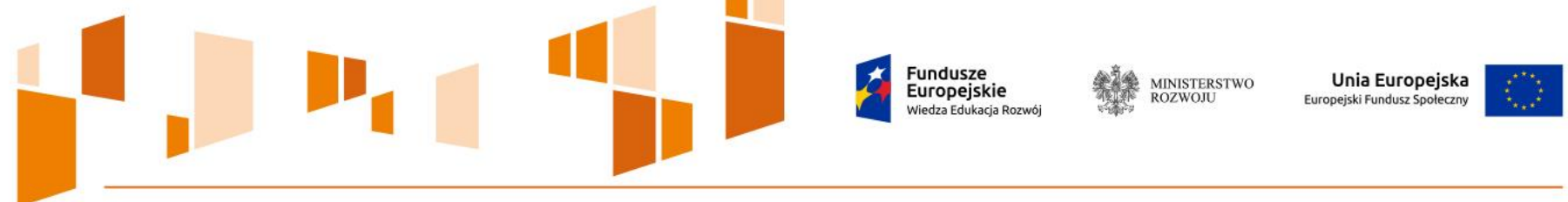

### **Cel konkursu i uzasadnienie realizacji wsparcia**

Umożliwienie podniesienia lub nabycia kompetencji zawodowych przez osoby pracujące w instytucjach zajmujących się pracą o charakterze wychowawczym, terapeutycznym lub socjalizacyjnym z młodzieżą lub osobami młodymi wykluczonymi społecznie lub zagrożonymi wykluczeniem społecznym.

Ww. instytucje realizują przede wszystkim zadania związane z organizowaniem wsparcia terapeutycznego, socjoterapeutycznego, zajęć resocjalizacyjnych, rewalidacyjnych, profilaktycznowychowawczych, a także zadania związane z organizowaniem i udzielaniem pomocy psychologicznopedagogicznej.

**Wsparcie** świadczone przez te instytucje jest kierowane do młodzieży lub osób młodych w wieku od 13 do 25 lat.

Wsparcie jest kierowane do osób które regularnie prowadzą zajęcia z ww. młodzieżą lub osobami młodymi, a tym samym mają realny wpływ na zmianę ich postaw oraz zachowań.

Uczestnikami projektów są osoby zatrudnione na podstawie umowy o pracę lub współpracujące na podstawie innego rodzaju umowy bądź powołania.

**MINISTERSTWO**<br>ROZWOJU Europeiskie

**Kryteria oceny**

Unia Europejska

Europejski Fundusz Społeczny

Wniosek o dofinansowanie jest oceniany pod względem spełniania następujących kryteriów:

# **Ocena formalna**

#### **OGÓLNE KRYTERIUM FORMALNE DOTYCZĄCE TERMINU ZŁOŻENIA WNIOSKU**

**POZOSTAŁE OGÓLNE KRYTERIA FORMALNE (8)**

#### **KRYTERIA DOSTĘPU (5):**

-Wartość projektu nie przekracza wyrażonej w PLN równowartości kwoty 100 000 EUR

- Projekt realizowany w partnerstwie ponadnarodowym

-Minimalna liczba uczestników projektu wynosi 32 osoby

-Okres realizacji projektu nie przekracza 24 miesięcy

-W ramach konkursu dany podmiot występuje w złożonych wnioskach o dofinansowanie wyłącznie jeden raz: jako wnioskodawca albo partner krajowy

# **Ocena merytoryczna**

**UCHYBIENIA FORMALNE** 

**KRYTERIA DOSTĘPU (3)**

**KRYTERIA HORYZONTALNE (5)**

#### **KRYTERIA MERYTORYCZNE (7):**

- dot. wskaźników
- dot. doboru grupy docelowej
- dot. spójności zadań
- dot. zaangażowania potencjału
- dot. adekwatności opisu potencjału społecznego
- dot. adekwatności zarządzania projektem
- dot. budżetu

**Podmioty uprawnione do ubiegania się o dofinansowanie projektu, wyszczególnione w SZOOP PO WER (1/2)**

Europeiskie

- $\checkmark$  administracja publiczna
- $\checkmark$  instytucje rynku pracy
- $\checkmark$  instytucje pomocy i integracji społecznej
- $\checkmark$  jednostki samorządu terytorialnego
- $\checkmark$  szkoły i placówki systemu oświaty
- $\checkmark$  uczelnie i inne podmioty realizujące kształcenie na poziomie wyższym
- $\checkmark$  przedsiębiorstwa

 $\checkmark$  podmioty ekonomii społecznej

MINISTERSTWO<br>ROZWOJU

Unia Europejska

Europejski Fundusz Społeczny

- $\checkmark$  partnerzy społeczni zgodnie z definicją przyjętą w PO WER
- $\checkmark$  organizacje pozarządowe
- $\checkmark$  federacje lub związki organizacji pozarządowych i podmiotów ekonomii społecznej
- $\checkmark$  ogólnopolskie stowarzyszenia i związki jednostek samorządu terytorialnego

Zgodnie z jednym z kryteriów dostępu ocenianych w ramach konkursu **dany podmiot może wystąpić w złożonych wnioskach o dofinansowanie wyłącznie jeden raz: jako Wnioskodawca albo Partner krajowy.** 

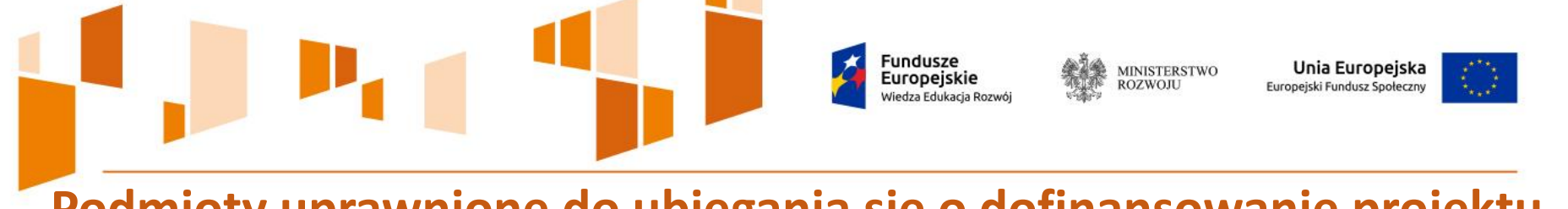

**Podmioty uprawnione do ubiegania się o dofinansowanie projektu (2/2)**

Wnioskodawca oraz partnerzy (krajowi\* oraz ponadnarodowi) **nie mogą podlegać wykluczeniu** z możliwości otrzymania dofinansowania, w tym wykluczeniu, o którym mowa w art. 207 ust. 4 *ustawy z dnia 27 sierpnia 2009 r. o finansach publicznych.*

Wnioskodawca oraz partnerzy krajowi\* ponoszący wydatki w danym projekcie z EFS, posiadają **łączny obrót za ostatni zatwierdzony rok obrotowy** zgodnie z ustawą o rachunkowości z dnia 29 września 1994 r. **lub za ostatni zamknięty i zatwierdzony rok kalendarzowy równy lub wyższy od łącznych rocznych wydatków w ocenianym projekcie i innych projektach realizowanych w ramach EFS**, których stroną umowy o dofinansowanie jest instytucja, w której dokonywana jest ocena formalna albo formalno-merytoryczna wniosku **w roku kalendarzowym, w którym wydatki są najwyższe.**

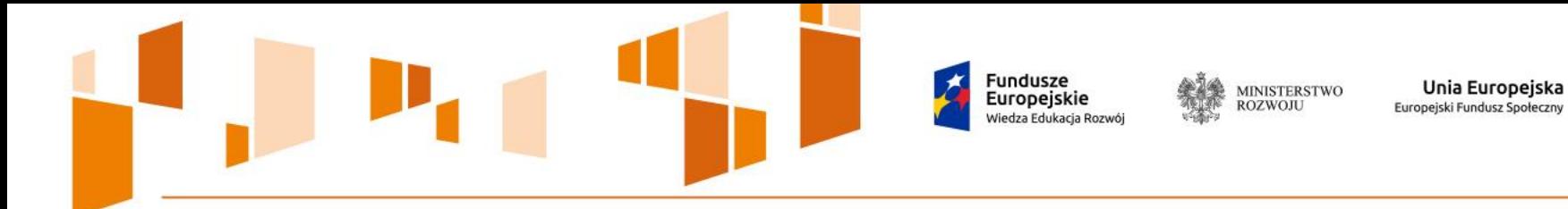

dotyczących partnerstwa oraz realizacji projektu z innymi podmiotami, Wnioskodawca jest zobowiązany stosować w szczególności przepisy:

- $\checkmark$  ustawy z dnia 11 lipca 2014 r. o zasadach realizacji programów w zakresie polityki spójności finansowanych w perspektywie finansowej 2014–2020
- Wytycznych w zakresie kwalifikowalności wydatków w zakresie Europejskiego Funduszu Rozwoju Regionalnego, Europejskiego Funduszu Społecznego oraz Funduszu Spójności na lata 2014-2020
- $\checkmark$  SZOOP PO WFR

# W zakresie wymagań **Partnerstwo w projekcie (1/5)**

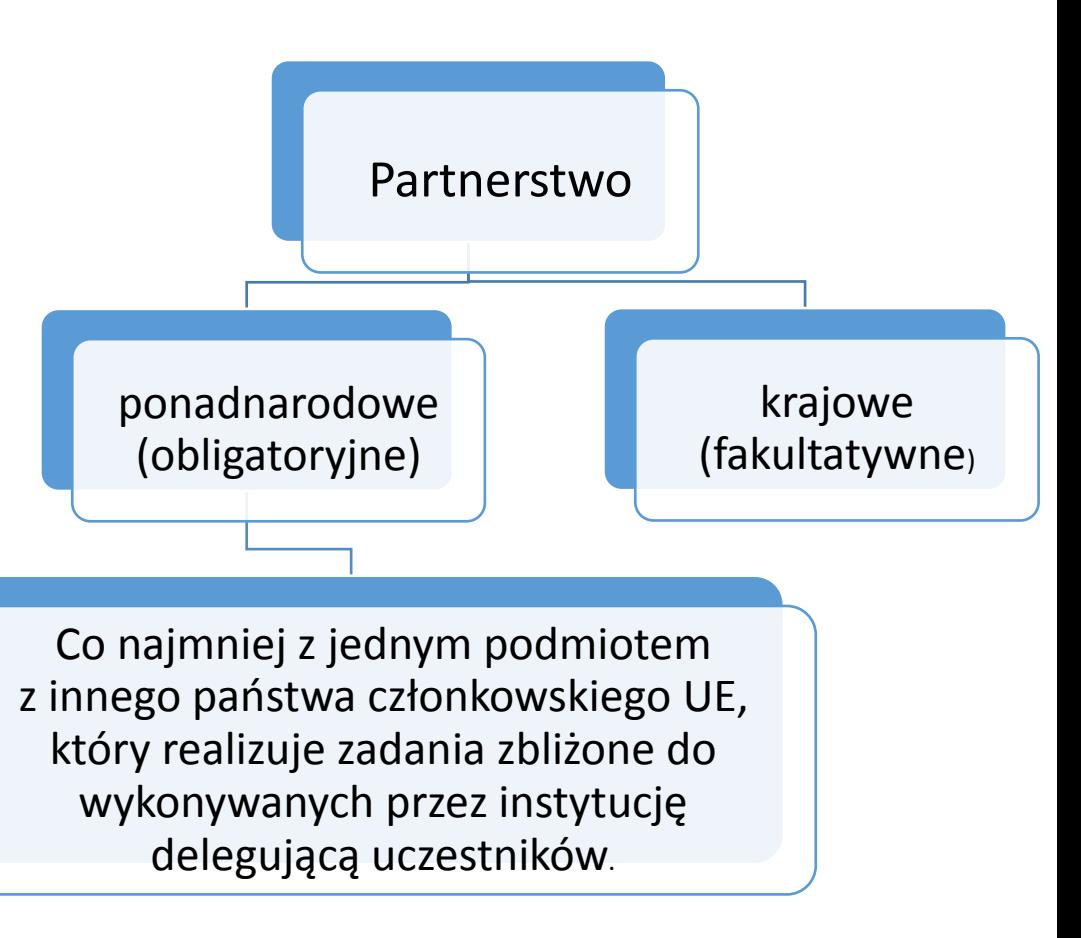

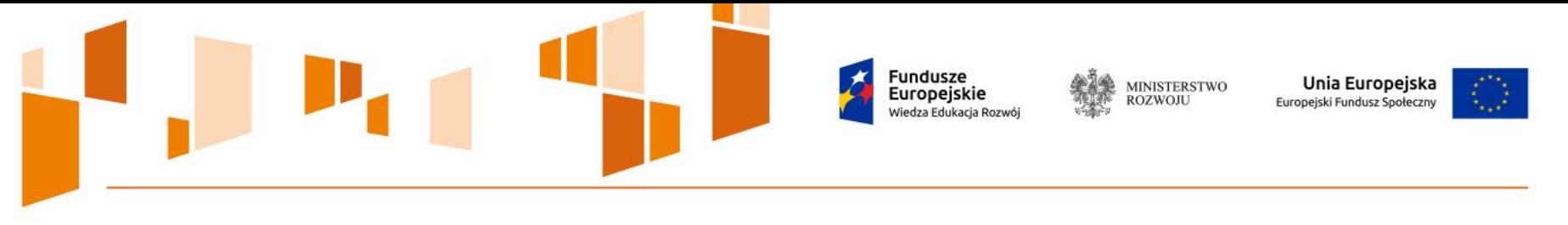

# **Partnerstwo w projekcie (2/5)**

Zgodnie z ogólnym kryterium formalnym w przypadku projektu partnerskiego muszą zostać spełnione wymogi dotyczące:

- **wyboru partnerów spoza sektora finansów publicznych**, o których mowa w art. 33 ust. 2-4 ustawy z dnia 11 lipca 2014 r. o zasadach realizacji programów w zakresie polityki spójności finansowanych w perspektywie 2014-2020 (o ile dotyczy);
- **braku powiązań**, o których mowa w art. 33 ust. 6 ustawy z dnia 11 lipca 2014 r. o zasadach realizacji programów w zakresie polityki spójności finansowanych w perspektywie 2014-2020 oraz w Szczegółowym Opisie Osi Priorytetowych PO WER, pomiędzy podmiotami tworzącymi partnerstwo oraz
- **utworzenia albo zainicjowania partnerstwa** w terminie zgodnym ze Szczegółowym Opisem Osi Priorytetowych PO WER tj. **przed złożeniem wniosku o dofinansowanie** albo przed rozpoczęciem realizacji projektu, o ile data ta jest wcześniejsza od daty złożenia wniosku o dofinansowanie.

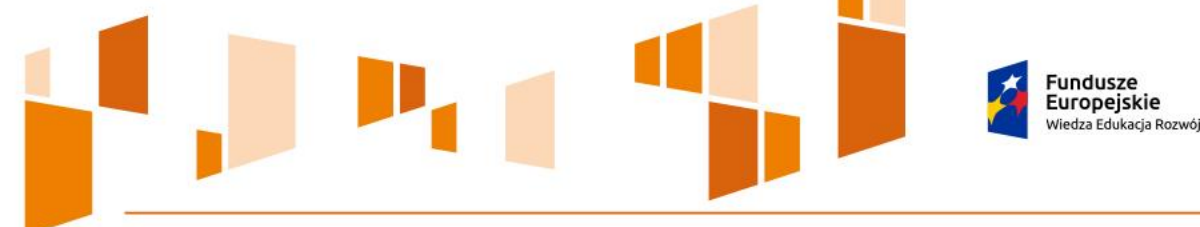

# **Partnerstwo w projekcie (3/5)**

Unia Europejska

Europejski Fundusz Społeczny

**MINISTERSTWO** 

ROZWOJU

Zgodnie z art. 33 ust. 6 ustawy wdrożeniowej, porozumienie lub umowa o partnerstwie nie mogą być zawarte pomiędzy podmiotami powiązanymi w rozumieniu załącznika I do rozporządzenia Komisji (UE) nr 651/2014 z dnia 17 czerwca 2014 r. uznającego niektóre rodzaje pomocy za zgodne z rynkiem wewnętrznym w zastosowaniu art. 107 i 108 Traktatu.

**W ramach PO WER nie może zostać również zawarte partnerstwo obejmujące podmioty, które mogą wywierać na siebie nawzajem dominujący wpływ poprzez powiązania osobowe istniejące między tymi podmiotami i tym samym nie mają możliwości nawiązania ze sobą równoprawnych relacji partnerskich.**

W szczególności niedopuszczalna jest sytuacja polegająca na zawarciu partnerstwa przez podmiot z własną jednostką organizacyjną. W przypadku administracji samorządowej i rządowej oznacza to, iż organ administracji nie może uznać za Partnera podległej mu jednostki budżetowej.

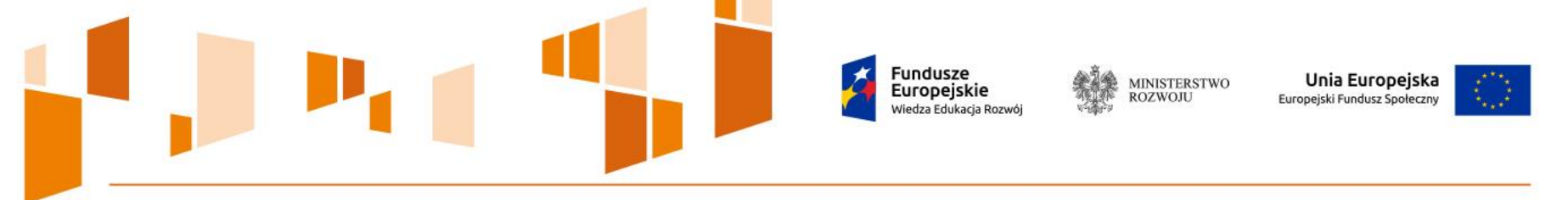

### **Partnerstwo ponadnarodowe w projekcie (4/5)**

Partnerem ponadnarodowym jest podmiot z innego państwa członkowskiego UE. **Zadaniem partnera ponadnarodowego jest przede wszystkim zapewnienie merytorycznego wsparcia dla uczestników projektów.** Wybór Partnera ponadnarodowego powinien być uzasadniony przede wszystkim merytoryką projektu, np. może być to instytucja znana z uwagi na stosowanie nowatorskich rozwiązań lub z wysokiej skuteczności w terapii.

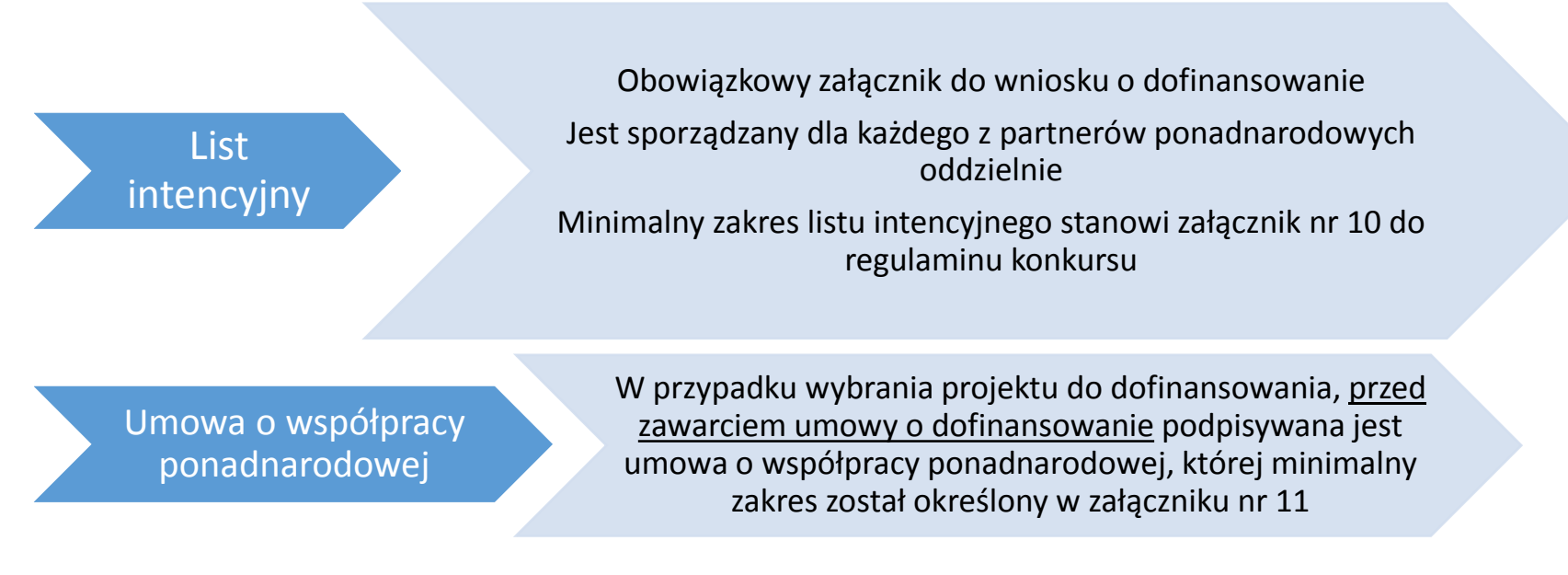

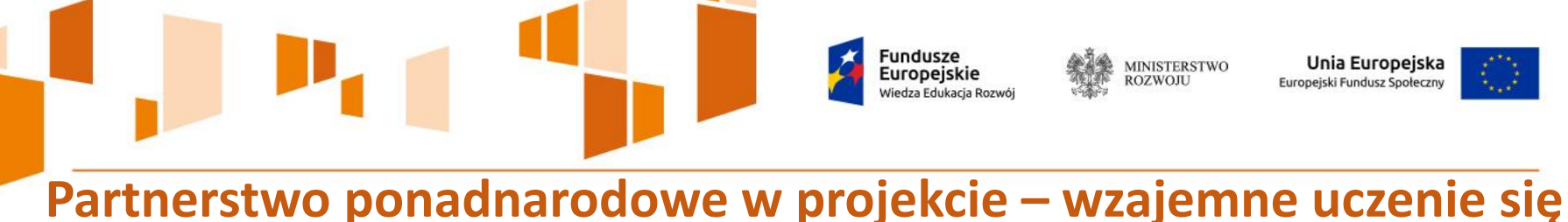

# **i wymiana doświadczeń (5/5)**

Zgodnie z rozporządzeniem unijnym nr 1304/2013 celem współpracy ponadnarodowej jest promowanie wzajemnego uczenia się, zwiększając przez to skuteczność polityk wspieranych przez EFS. Założenie, że projekt zakłada wzajemne uczenie się i wymianę doświadczeń musi zostać wskazane we wniosku o dofinansowanie jako jeden z celów projektu.

Należy pamiętać, że nie wystarczy jedynie zawrzeć informację o tym, ze projekt będzie spełniał wymogi wzajemnego uczenia się i wymiany doświadczeń pomiędzy partnerami.

**Oczekujemy, że Wnioskodawca zaproponuje nie tylko konkretne propozycje działań podejmowanych dla realizacji tego kryterium, ale precyzyjnie przedstawi również korzyści płynące z realizacji projektu w partnerstwie ponadnarodowym, które będą obopólne.**

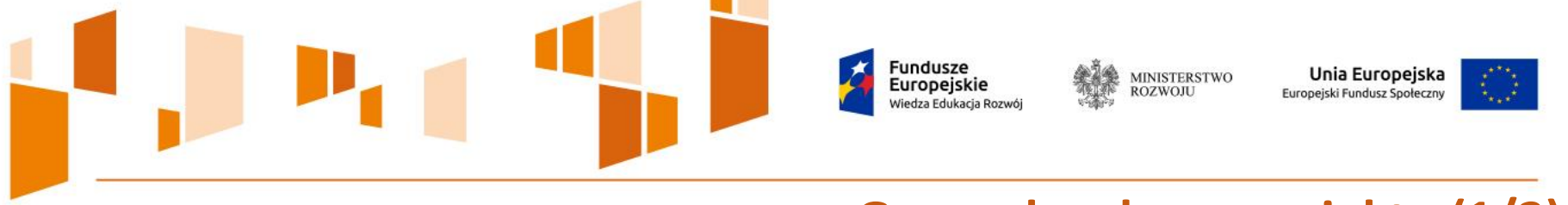

# **Grupa docelowa projektu (1/2)**

Zgodnie ze szczegółowym kryterium wyboru projektu, grupę docelową projektu stanowią osoby zatrudnione w instytucjach zajmujących się pracą o charakterze wychowawczym, terapeutycznym lub socjalizacyjnym z młodzieżą lub osobami młodymi wykluczonymi społecznie lub zagrożonymi wykluczeniem społecznym (13-25 lat).

Uczestnicy projektu to osoby, które łącznie spełniają poniższe warunki:

bezpośrednio pracują z osobami, o których mowa w kryterium,

posiadają zgodę oraz rekomendację pracodawcy do udziału w programie mobilności ponadnarodowej,

przekażą współpracownikom swojej instytucji wiedzę zdobytą podczas pobytu za granicą w celu jej szerszego zastosowania w pracy z młodzieżą lub osobami młodymi wykluczonymi społecznie lub zagrożonymi wykluczeniem społecznym, z uwzględnieniem standardów określonych w regulaminie konkursu.

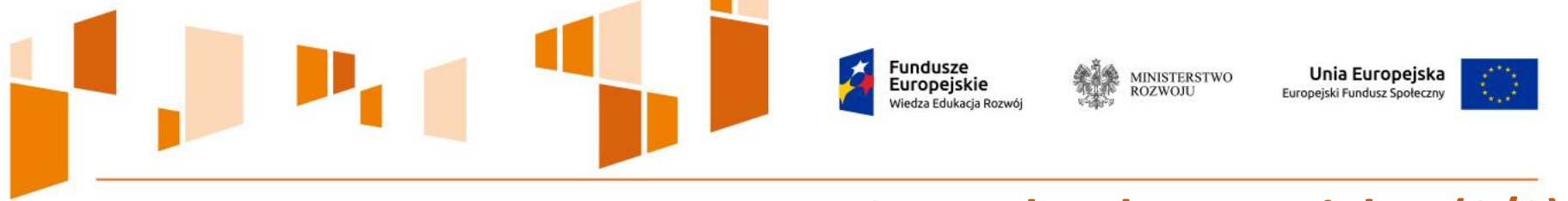

# **Grupa docelowa projektu (2/2)**

- Minimalna liczba uczestników projektu wynosi **32 osoby**.
- Uczestnicy są osobami zatrudnionymi na podstawie umowy o pracę lub współpracujące na podstawie innego rodzaju umowy bądź powołania.
- $\checkmark$ Instytucje delegujące uczestników realizują zadania związane z organizowaniem wsparcia terapeutycznego, socjoterapeutycznego, zajęć resocjalizacyjnych, rewalidacyjnych, profilaktycznowychowawczych, a także zadania związane z organizowaniem i udzielaniem pomocy psychologiczno-pedagogicznej.

Warunkiem kwalifikowania uczestnika do projektu jest uzyskanie danych wskazanych w *Wytycznych w zakresie warunków gromadzenia i przekazywania danych w postaci elektronicznej na lata 2014-2020* oraz w *Wytycznych w zakresie monitorowania postępu rzeczowego realizacji programów operacyjnych na lata 2014-2020.*

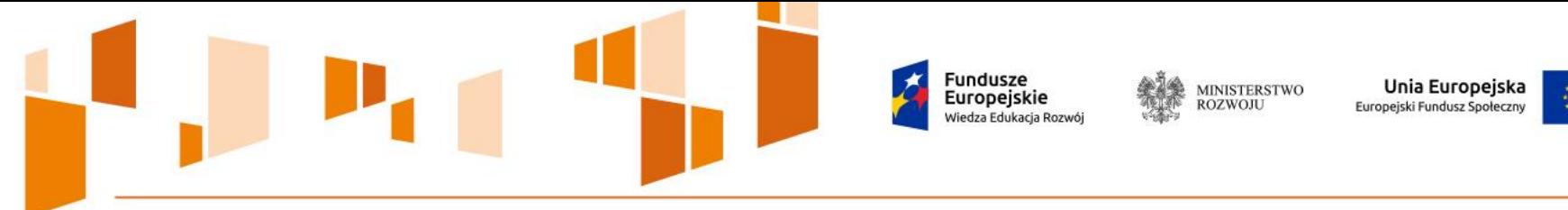

## **Indywidualny Plan Mobilności - propozycja**

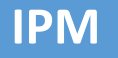

- Miejsce, termin i cel wyjazdu
- Planowane efekty wyjazdu pod kątem korzyści dla uczestnika oraz instytucji delegującej uczestnika

Wnioskodawca organizuje proces oceny potrzeb potencjalnych uczestników projektu oraz przeprowadza rekrutację mającą na celu wyłonienie osób kwalifikowalnych. Jedną z propozycji jest ustalenie wspólnie z uczestnikami Indywidualnego Planu Mobilności **(nie jest to obligatoryjne).**

Zakres tematyczny IPM powinien być zbieżny z zakresem zadań instytucji delegującej uczestnika. Powinien on uwzględniać zadania wykonywane przez uczestnika w miejscu pracy, by nie tylko sam uczestnik, ale również cała instytucja mogła skorzystać z jego udziału w projekcie.

Indywidualny Plan Mobilności powinien być skonsultowany z bezpośrednim przełożonym uczestnika oraz z przedstawicielem instytucji przyjmującej uczestnika. Dla prawidłowej realizacji projektu niezwykle istotne jest współdziałanie Wnioskodawcy, uczestnika i instytucji delegującej uczestników, bowiem efekty mobilności mają mieć przełożenie na jakość pracy uczestników, a tym samym wzrost jakości całej instytucji w której są zatrudnione.

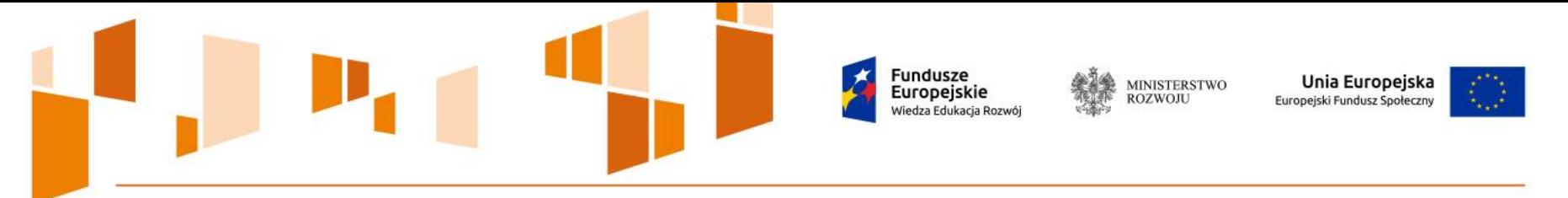

### **Raport z programu mobilności ponadnarodowej - propozycja**

Jedną z propozycji zachowania trwałości projektu jest złożenie przez uczestnika raportu z wyjazdu wraz z przedstawieniem możliwości wykorzystania w praktyce i wprowadzenia w instytucji delegującej rozwiązań, z którymi uczestnik zapoznał się podczas mobilności **(przygotowanie raportu nie jest to obligatoryjne).**

### **RAPORT**

- Miejsce, termin i cel wyjazdu
- Przebieg programu mobilności
- Rezultaty programu mobilności

Raport stanowi podsumowanie udziału uczestnika w projekcie. Każdy uczestnik przygotowuje raport indywidualnie, a następnie przedstawia go swoim przełożonym. W raporcie uczestnik opisuje przebieg mobilności, a także wskazuje, w jaki sposób można wprowadzić dobre praktyki poznane za granicą w instytucji delegującej.

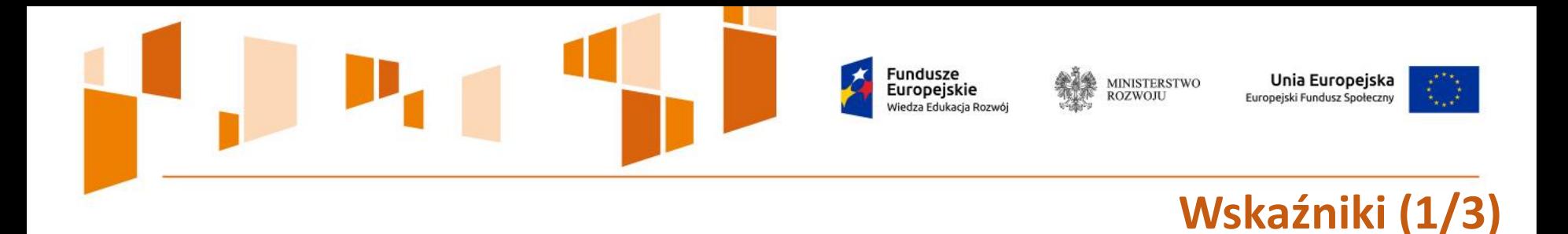

Projekty składane w odpowiedzi na konkurs powinny przyczyniać się do realizacji celów PO WER, w szczególności muszą wpisywać się w realizację celu szczegółowego Osi IV *"Wzmocnienie kompetencji zawodowych i kluczowych osób z wykorzystaniem programów mobilności ponadnarodowej".*

Wnioskodawca zobowiązany jest do monitorowania w projekcie następujących wskaźników określonych w SZOOP PO WER:

- **wskaźnik produktu**: liczba osób objętych wsparciem w ramach programów mobilności ponadnarodowej,
- **wskaźnik rezultatu**: liczba osób, które nabyły kompetencje zawodowe lub kluczowe po opuszczeniu programu.

**Minimalny poziom wskaźnika rezultatu wskazanego powyżej wynosi co najmniej 90% wartości wskaźnika produktu wskazanego we wniosku o dofinansowanie projektu.** 

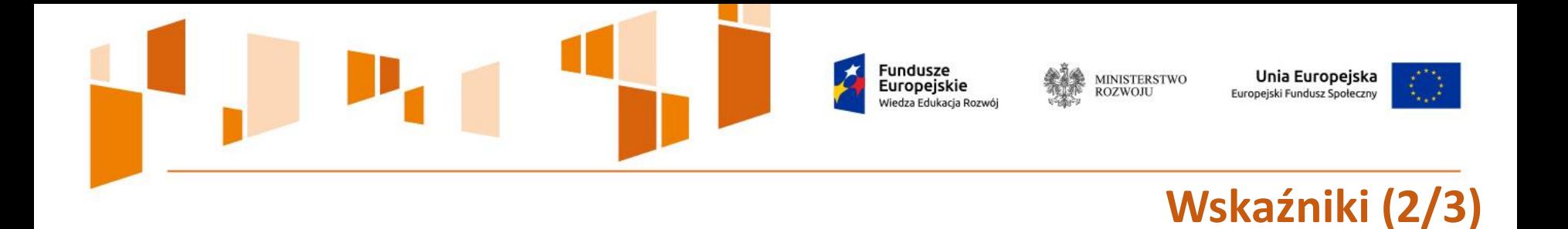

Oprócz wymienionych powyżej wskaźników istnieje również konieczność wskazania dwóch wskaźników horyzontalnych (**wskaźników produktu**):

- Liczba osób objętych szkoleniami /doradztwem w zakresie kompetencji cyfrowych [osoby]
- Liczba projektów, w których sfinansowano koszty racjonalnych usprawnień dla osób z niepełnosprawnościami

Uwzględnienie ww. wskaźników jest obligatoryjne, przy czym Wnioskodawcy we wniosku o dofinansowanie mogą je uwzględniać z wartością docelową "0". Wskaźniki podlegają monitorowaniu w toku realizacji projektu.

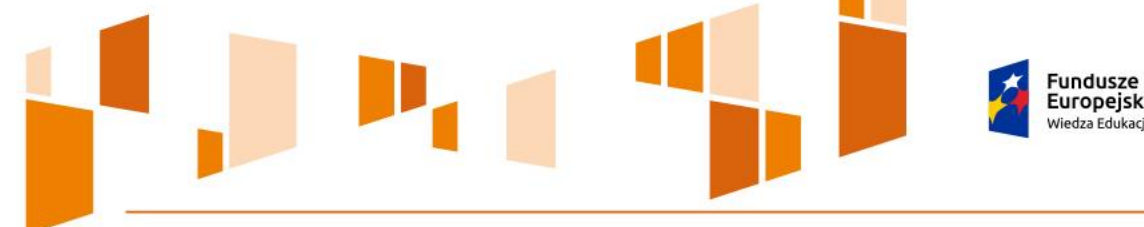

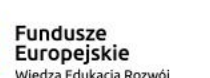

MINISTERSTWO<br>ROZWOJU

Unia Europejska Europejski Fundusz Społeczny

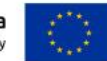

# **Wskaźniki (3/3)**

### **Wymagania w zakresie wskaźników produktu lub rezultatu objętych kwotą ryczałtową**

Wnioskodawca rozlicza projekty w ramach kwot ryczałtowych, które są przypisywane do każdego zadania.

Do każdej kwoty ryczałtowej Wnioskodawca określa również wskaźnik/wskaźniki – nazwę wskaźnika i jego wartość, a także wskazuje dokumenty potwierdzające jego wykonanie.

Należy pamiętać, że rozliczenie jest uzależnione od zrealizowania **wszystkich zaplanowanych zadań**, które są objęte kilkoma kwotami ryczałtowymi. Wymaga się, aby jedna kwota ryczałtowa została przyporządkowana do jednego zadania. W przypadku niezrealizowania w pełni wskaźników produktu lub rezultatu objętych kwotą ryczałtową, dana kwota jest uznana za niekwalifikowalną **(rozliczenie w systemie "spełnia nie spełnia").**

**IOK zaleca dzielenie projektu rozliczanego w oparciu o kwoty ryczałtowe na większą liczbę zadań i założenie weryfikacji kwot ryczałtowych w oparciu o produkty, a nie rezultaty.**

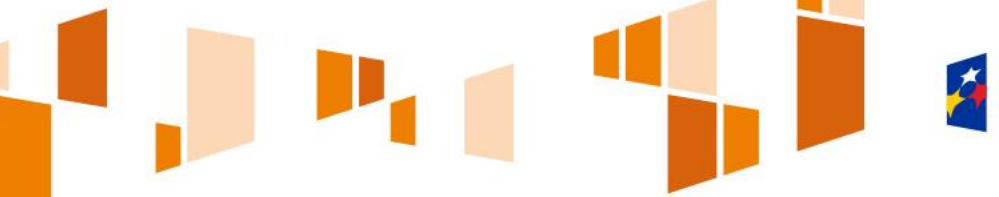

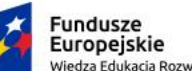

MINISTERSTWO<br>ROZWOJU

Unia Europejska Europejski Fundusz Społeczny

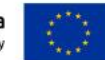

# **Potencjał**

- **potencjał finansowy** ≠ obrót finansowy!; potencjał finansowy to zasoby finansowe, jakie Wnioskodawca i partnerzy mogą wnieść do projektu
- **kadrowy/merytoryczny** w szczególności to osoby zatrudnione na podstawie stosunku pracy, które Wnioskodawca oddeleguje do realizacji projektu. Osoby związane z Wnioskodawcą stosunkiem cywilnoprawnym co do zasady nie będą stanowiły jego potencjału kadrowego.
- **techniczny**  zasoby posiadane przez Wnioskodawcę, które będą zaangażowane do realizacji projektu.
- **społeczny –** adekwatny w trzech obszarach:
- *w obszarze wsparcia projektu* (przeciwdziałanie wykluczeniu społecznemu młodzieży lub osób młodych) **ORAZ**
- *na rzecz grupy docelowej, do której skierowany będzie projekt*, **ORAZ**
- *na określonym terytorium*, którego będzie dotyczyć realizacja projektu

**Potencjał Wnioskodawcy i Partnerów jest oceniany w kontekście oceny zdolności do efektywnej realizacji projektu jako opis zasobów, jakimi dysponuje i jakie zaangażuje w realizację projektu.**

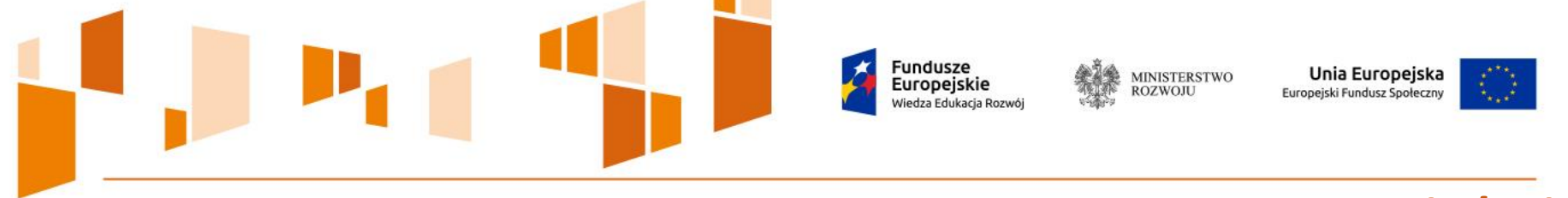

# **Zadania realizowane w projekcie (1/17)**

W toku projektu muszą zostać zrealizowane zadania określone we wniosku o dofinansowanie.

Na etapie oceny wniosku o dofinansowanie projektu będą weryfikowane założenia co do zaplanowanych zadań, zgodnie z przyjętymi kryteriami oceny.

Po zakończeniu realizacji projektu nastąpi ponowna weryfikacja, czy w wyniku działań w projekcie osiągnięto założone wskaźniki. Konieczność tej oceny wynika również z przyjętego założenia o rozliczaniu projektu kwotami ryczałtowymi.

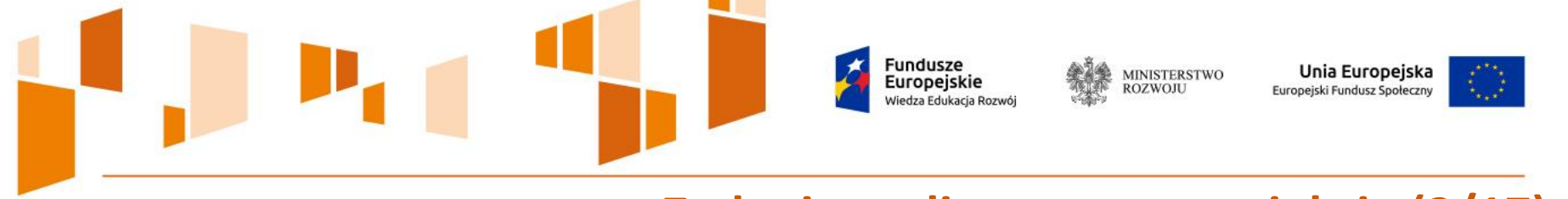

# **Zadania realizowane w projekcie (2/17)**

Wnioskodawca jest odpowiedzialny w szczególności za:

- $\checkmark$  rekrutację uczestników zgodnie z kryteriami wskazanymi w regulaminie oraz kryteriami określonymi we wniosku o dofinansowanie (UWAGA! To nie musi być osobne zadanie w projekcie, ze względu na jego finansowanie w kosztach pośrednich),
- przygotowanie uczestników do wyjazdu,
- $\checkmark$  zorganizowanie pobytów za granicą w celu odbycia wizyty studyjnej lub szkolenia lub praktyki/stażu lub job shadowing oraz
- $\checkmark$  zapewnienie systemu przekazywania współpracownikom uczestników wiedzy zdobytej podczas pobytu za granicą w celu jej szerszego zastosowania w codziennej pracy. (UWAGA! To nie musi być osobne zadanie w projekcie, ze względu na jego finansowanie w kosztach pośrednich)

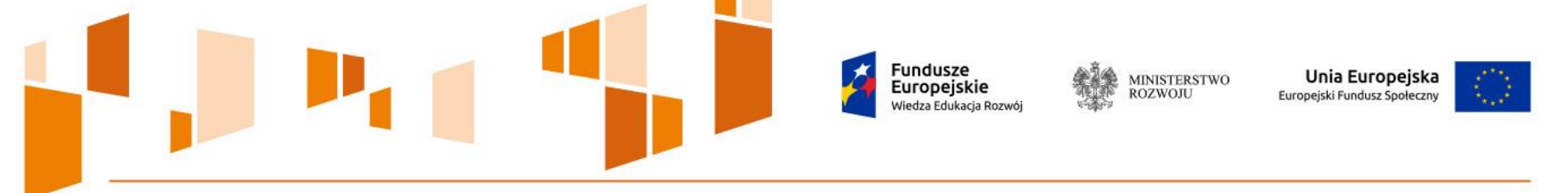

### **Zadania realizowane w projekcie (3/17)**

Zgodnie z założeniami niniejszego konkursu, to Wnioskodawca proponuje zadania, które będą zrealizowane w ramach projektu. Przy planowaniu działań projektowych proponujemy uwzględnić poniższą zasadę:

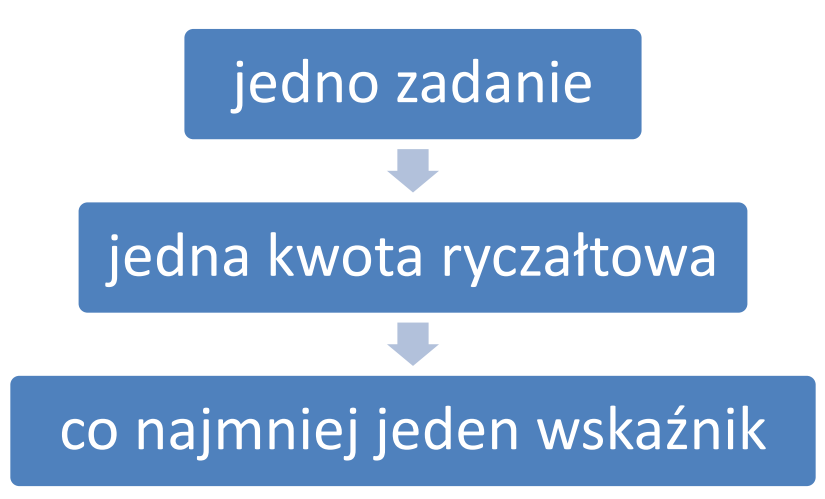

Oznacza to, że każde zadanie określone przez Wnioskodawcę, musi mieć wyznaczoną kwotę ryczałtową, a także wskaźnik (wskaźniki) realizacji tego zadania, który będzie weryfikowany na podstawie dokumentów wskazanych we wniosku o dofinansowanie.

# **Zadania realizowane w projekcie (4/17)**

uropeiskie:

**MINISTERSTWO** 

Unia Europejska

Europejski Fundusz Społeczny

Każde zadanie należy traktować oddzielnie, to znaczy jeśli nie zostaną osiągnięte wskaźniki dla konkretnego zadania, wówczas Beneficjent nie będzie mógł rozliczyć kwoty ryczałtowej tego konkretnego zadania. W przypadku gdy pozostałe zadania zostały wykonane poprawnie oraz osiągnięto założone we wniosku wskaźniki, wówczas Beneficjent będzie mógł rozliczyć te zadania.

Rozliczanie projektu kwotami ryczałtowymi oznacza, że projekt rozliczany będzie wg osiągniętych rezultatów. Każde zadanie ma przypisaną kwotę ryczałtową oraz określony do tego wskaźnik. W przypadku nieosiągnięcia tego wskaźnika w 100% - tzn. jeśli zaplanowane w ramach zadania działania nie zostaną zrealizowane zgodnie z założeniami wniosku o dofinansowanie - Beneficjent zobowiązany zostanie do zwrotu 100% danej kwoty ryczałtowej.

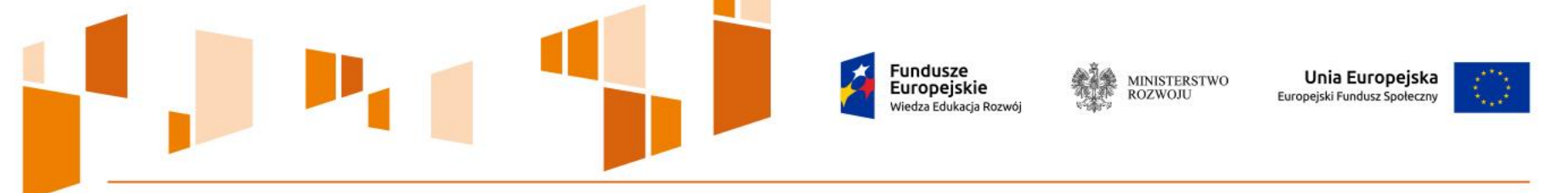

# **Zadania realizowane w projekcie (5/17)**

W szczegółowym opisie zadania Wnioskodawca opisuje planowany sposób oraz uzasadnienie potrzeby realizacji tego zadania. Każdy wydatek zaplanowany w projekcie musi być niezbędny i odpowiednio uzasadniony w opisie zadania.

Wnioskodawca przyporządkowuje zadania do odpowiednich wskaźników określonych w podpunkcie 3.1.1 wniosku oraz wskazuje wartości wskaźników, które zostaną osiągnięte w ramach zadania.

Wartość wskaźników każdorazowo musi być przemyślana przez Wnioskodawcę i dostosowana do założeń projektu. W następnej kolejności należy wskazać, w jaki sposób Wnioskodawca zamierza udokumentować/potwierdzić realizację zadań określonych we wniosku. Wnioskodawca musi posiadać dokumentację potwierdzającą wykonanie zadań i osiągnięcie produktów/rezultatów zadeklarowanych we wniosku.

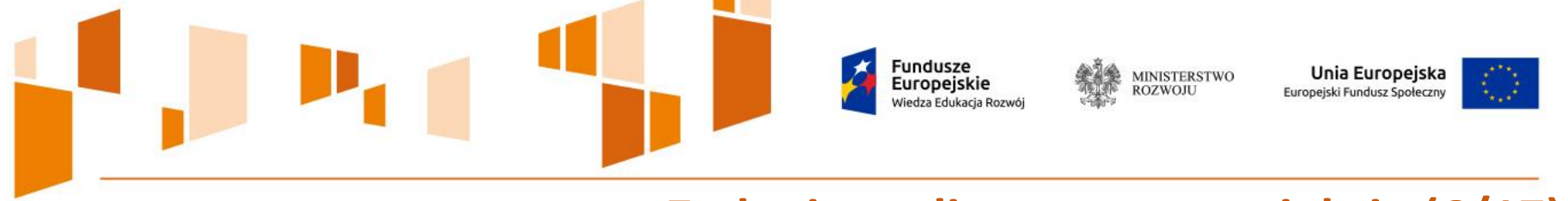

**Zadania realizowane w projekcie (6/17)**

Przedstawione zadania stanowią jedynie **propozycję** mającą na celu przybliżyć Wnioskodawcom sposób konstruowania zadań, wyliczania kwot ryczałtowych oraz określania wskaźników i dokumentów służących ich potwierdzeniu.

Wnioskodawca sam decyduje o tym, jakie zadania będą realizowane w projekcie.

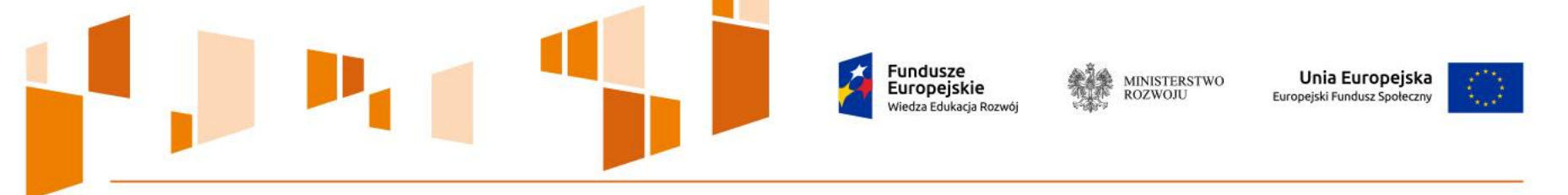

### **Zadanie nr 1 Nawiązanie partnerstwa ponadnarodowego (7/17)**

Zadanie będzie zrealizowane w celu nawiązania partnerstwa ponadnarodowego. Efektem jest ustalenie szczegółów realizacji projektu oraz podpisanie z każdym z partnerów listu intencyjnego, który stanowi załącznik do wniosku o dofinansowanie.

#### **Wskaźnikiem realizacji może być np.:**

 $\checkmark$  Nawiązane partnerstwo ponadnarodowe

#### **Przykładowe dokumenty:**

Umowa o współpracy ponadnarodowej złożona do IOK przed podpisaniem umowy o dofinansowanie projektu

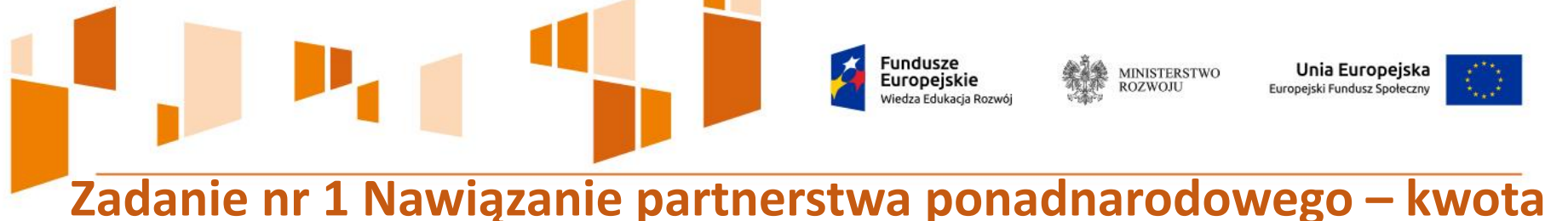

**ryczałtowa (8/17)**

Proponowana kwota ryczałtowa dla tego zadania wynosi 2 300 PLN. Została ona wyliczona na podstawie doświadczeń z konkursu nr POWR.04.02.00-IZ.00-00- 005/15 *na projekty mobilności ponadnarodowej ukierunkowane na aktywizację zawodową osób młodych zagrożonych wykluczeniem społecznym w ramach Programu IdA*.

Kwota ryczałtowa w wysokości 2 300 PLN jest stała, to znaczy nie ulega zwiększeniu w przypadku nawiązania partnerstwa ponadnarodowego z więcej niż jednym Partnerem.

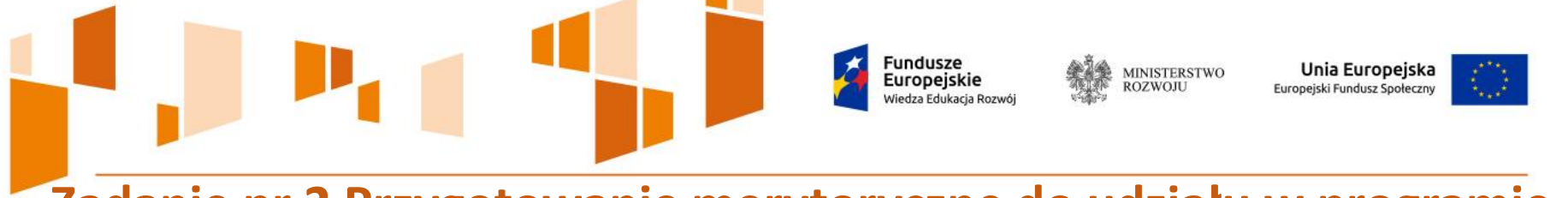

### **Zadanie nr 2 Przygotowanie merytoryczne do udziału w programie mobilności ponadnarodowej (9/17)**

#### **Doradztwo z zakresu zarządzania zmianą**

W ramach zadania nr 2 można zaplanować przeprowadzenie doradztwa lub szkoleń przygotowujących uczestników do późniejszego wdrożenia rozwiązań we własnej instytucji.

Może to być np. doradztwo w obszarze zarządzania zmianą. Konieczność realizacji wsparcia musi wynikać z analizy potrzeb uczestników opisanych w pkt 3.2 *Grupy docelowe,* być zgodna z celem projektu i jego założeniami.

Decyzja o zorganizowaniu takiego doradztwa musi być uzależniona od rzeczywistych potrzeb grupy docelowej.

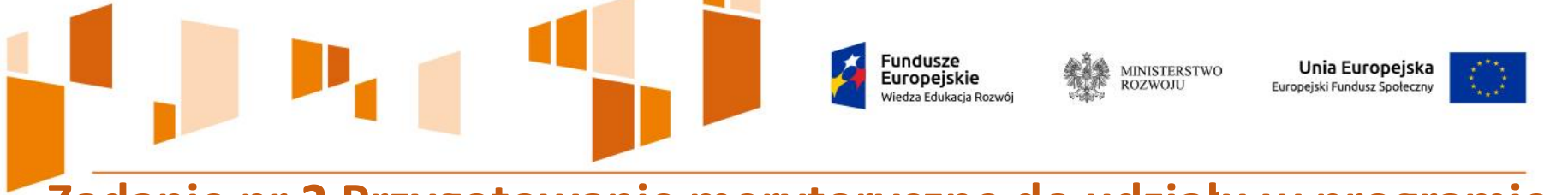

### **Zadanie nr 2 Przygotowanie merytoryczne do udziału w programie mobilności ponadnarodowej (10/17)**

### **Wskaźnikiem realizacji do rozliczenia kwoty może być np.**

- Liczba godzin doradztwa z zakresu zarządzania zmianą dla pracowników MOW oraz
- Liczba wydanych uczestnikom projektu zaświadczeń potwierdzających ukończenie doradztwa.

### **Przykładowe dokumenty:**

- Listy obecności uczestników projektu w trakcie doradztwa
- Zaświadczenia potwierdzające ukończenie doradztwa przez uczestników
- $\checkmark$  Dokumentacja zdjęciowa

**MINISTERSTWO**<br>ROZWOJU Unia Europejska Europeiskie Europejski Fundusz Społeczny

### **Zadanie nr 3 Przygotowanie językowe do udziału w programie mobilności ponadnarodowej (11/17)**

Znajomość języka obcego może stanowić jedną z barier udziału uczestników w projekcie, dlatego Wnioskodawca powinien zapewnić adekwatne przygotowanie również w tym zakresie.

Wnioskodawca powinien ocenić, jakie formy wsparcia powinny zostać zastosowane, aby uczestnicy byli przygotowani do zrealizowania programu mobilności np.

- •Uczestnicy, którzy nie znają języka obcego zostanie im zapewnione wsparcie tłumacza (osoba z Polski bądź osoba zapewniona przez Partnera ponadnarodowego)
- •**Uczestnicy, którzy potrzebują przypomnienia słownictwa branżowego lub potrzebują wsparcia w formie kursów– zostaną im zapewnione kursy doszkalające, które mogą być finansowane w ramach tego zadania**
- •Uczestnicy posługujący się językiem obcym na poziomie komunikatywnym w stopniu umożliwiającym porozumiewanie się w instytucji przyjmującej- nie będą potrzebowali wsparcia językowego przed wyjazdem lub w jego trakcie

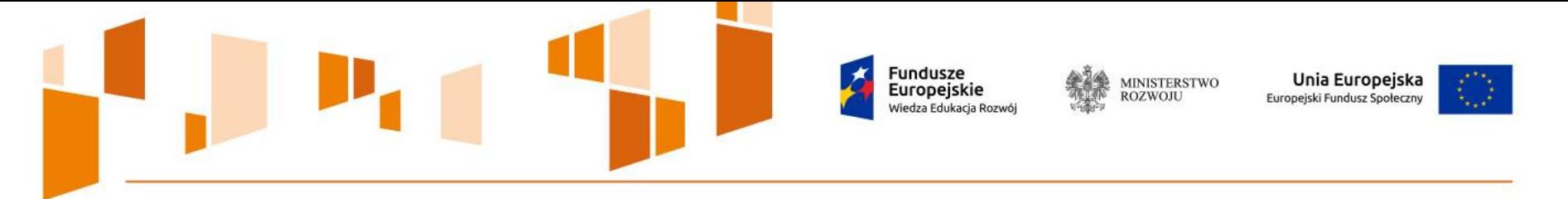

### **Zadanie nr 4 Mobilność ponadnarodowa (14/17)**

Zgodnie z kryterium dostępu weryfikowanym na etapie oceny formalnej, formą wsparcia realizowaną w projekcie są programy mobilności ponadnarodowej, w których pobyt uczestników za granicą przyjmuje formę wizyty studyjnej lub szkolenia lub praktyki/stażu lub job shadowing **(można je łączyć np. szkolenie w trakcie wizyty studyjnej)**.

Formy mobilności są zgodne z ogólnym założeniem projektu przewidującym zdobywanie wiedzy na temat dobrych praktyk stosowanych w innych państwach, a także wymianę doświadczeń pomiędzy pracownikami o podobnym zakresie zadań. W celu zapewnienia efektywności oraz adekwatności wsparcia możliwa jest realizacja zarówno zindywidualizowanych jak i grupowych wyjazdów w programie mobilności ponadnarodowej.

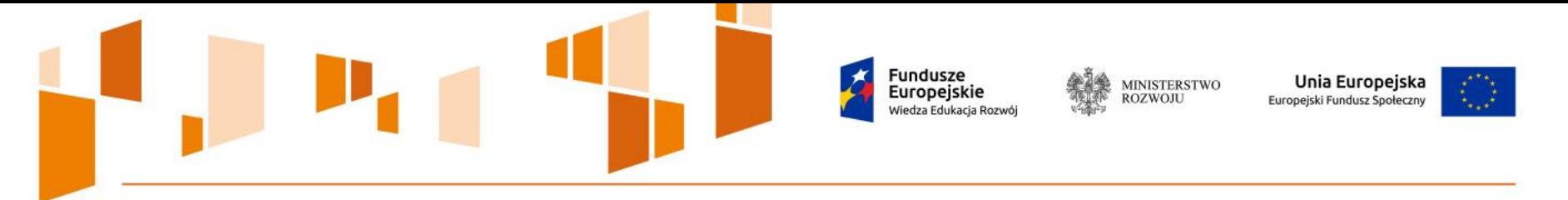

### **Zadanie nr 4 Mobilność ponadnarodowa (15/17)**

Biorąc pod uwagę fakt, że uczestnicy projektu to osoby zatrudnione, kwestie związane długością trwania mobilności muszą być przeanalizowane przez Wnioskodawcę w porozumieniu z instytucją delegującą pracowników. W trakcie realizacji projektu podczas ustalania z uczestnikiem długości pobytu za granicą należy każdorazowo uwzględniać specyfikę wyjazdu i stosować zróżnicowane podejście w zależności od zdiagnozowanych potrzeb i oczekiwań uczestnika oraz instytucji wysyłającej.

Wnioskodawca w trakcie realizacji projektu zapewnia uczestnikom wsparcie merytoryczne i organizacyjne, w tym co najmniej:

- •miejsca realizacji programu mobilności uczestników w odpowiednich instytucjach za granicą w ramach nawiązanego partnerstwa ponadnarodowego,
- •transport/pokrycie kosztów transportu do kraju organizacji przyjmującej uczestnika,
- •zakwaterowanie w kraju organizacji przyjmującej uczestnika na czas realizacji mobilności.
- •**UWAGA!** Budżet projektu nie może przewidywać finansowania kosztów pośrednich Partnera ponadnarodowego .

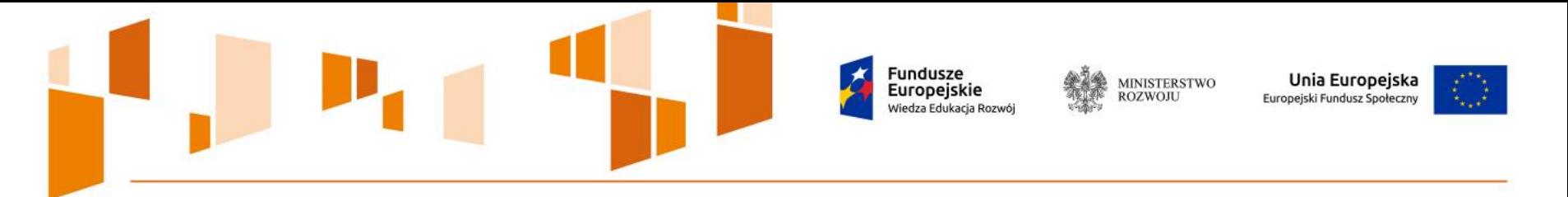

### **Zadanie nr 4 Mobilność ponadnarodowa (16/17)**

#### **Wskaźnikiem realizacji może być np.**

Liczba osobodni pobytu w Wielkiej Brytanii na stażu/praktyce/job shadowing

Jednostką pomiaru są osobodni – jednostka miary uwzględniająca jeden dzień pobytu za granicą dla jednej osoby. Właściwe określenie liczby osobodni jest szczególnie ważne, ponieważ Wnioskodawca musi osiągnąć wszystkie założone wskaźniki, aby móc rozliczyć daną kwotę ryczałtową.

W szczegółowym opisie zadania Wnioskodawca opisuje planowany sposób oraz uzasadnienie potrzeby realizacji danego zadania. W tej części wniosku powinno zostać wskazane, jak Wnioskodawca zamierza zorganizować mobilność, jak długo będzie trwał pobyt zagranicą, jakie działania są zaplanowane w trakcie programu mobilności ponadnarodowej, w jakiej instytucji będzie realizowana wizyta studyjna lub praktyka/staż lub job shadowing itp.

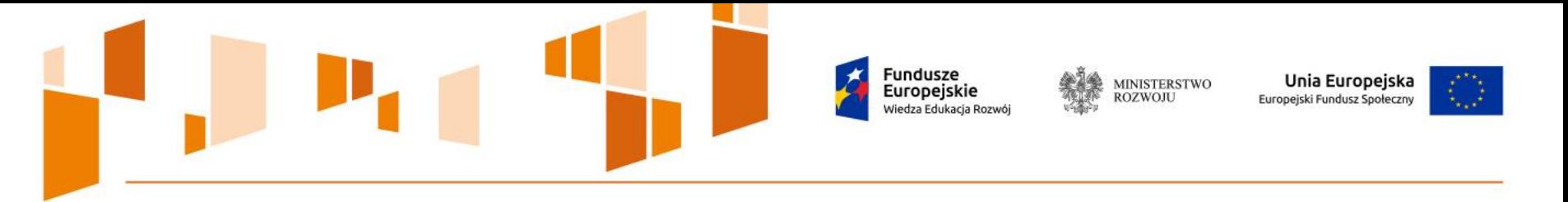

### **Zadanie nr 4 Mobilność ponadnarodowa – kwota ryczałtowa (17/17)**

Podobnie jak w pozostałych zadaniach Wnioskodawca określa kwotę ryczałtową oraz metodologię wyliczenia. Kwota ta musi zawierać wszystkie wydatki związane z realizacją programów mobilności, tj. koszty podróży uczestników, koszty noclegów, diet oraz koszty związane z organizacją wizyty/praktyki/stażu/job shadowing, a w przypadku szkoleń dodatkowo koszty związane z przeprowadzeniem szkolenia, zatrudnieniem trenera (jeżeli generują koszty) itp.

#### **Przykładowe dokumenty:**

- Listy obecności uczestników projektu podczas stażu
- $\checkmark$  Bilety lotnicze
- Zaświadczenia/certyfikaty potwierdzające ukończenie wizyty studyjnej/szkolenia/praktyki/ stażu/job shadowing zagranicą

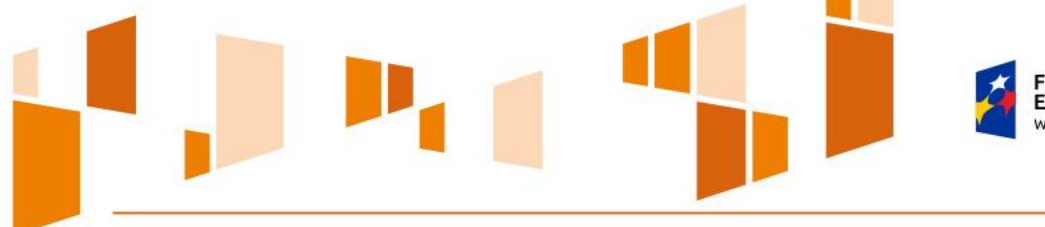

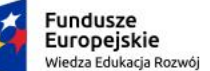

MINISTERSTWO<br>ROZWOJU

**Unia Europejska**<br>Europejski Fundusz Społeczny

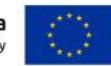

### **Kwestie finansowe**

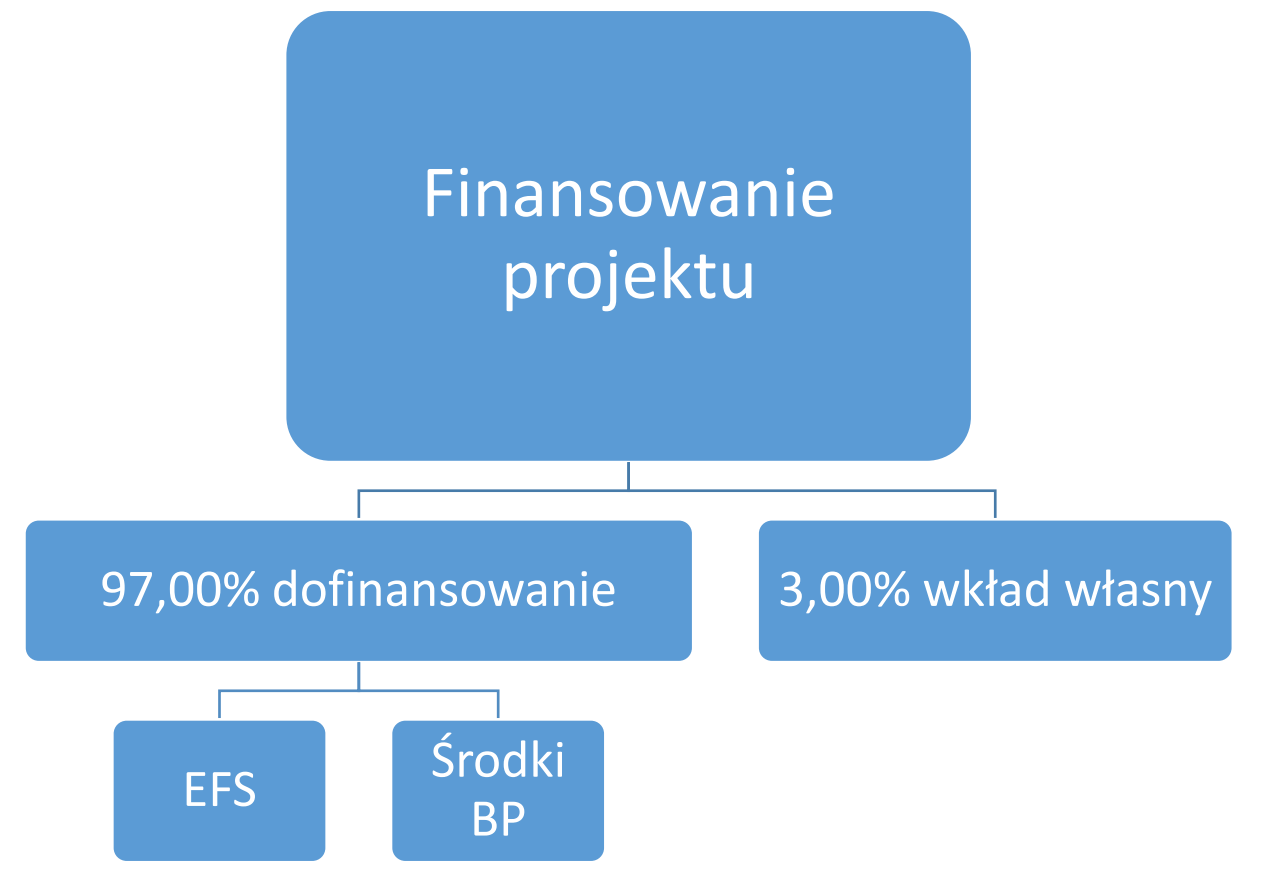

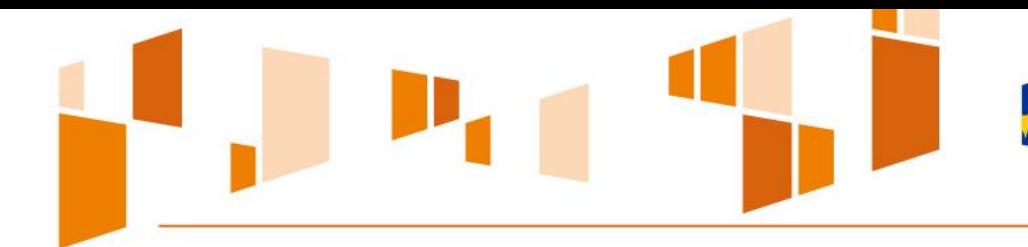

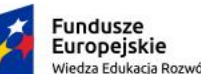

**MINISTERSTWO** ROZWOIL

Unia Europejska Europejski Fundusz Społeczny

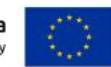

# **Wkład własny**

Środki finansowe | Wkład niepieniężny

- $\checkmark$  Stanowi pokrycie wydatków kwalifikowalnych w projekcie (min. 3,00%), które **nie zostaną Wnioskodawcy przekazane w formie dofinansowania**
- $\checkmark$  Wykazywany we wniosku o dofinansowanie
- Wnioskodawca określa formę wniesienia wkładu własnego
- $\checkmark$  Żródłem finansowania mogą być środki prywatne i publiczne (np. z budżetu JST, Funduszu Pracy, PFRON)
- Wydatki poniesione na wycenę wkładu niepieniężnego są kwalifikowalne
- Wkład własny lub jego część może być wniesiony w ramach kosztów pośrednich

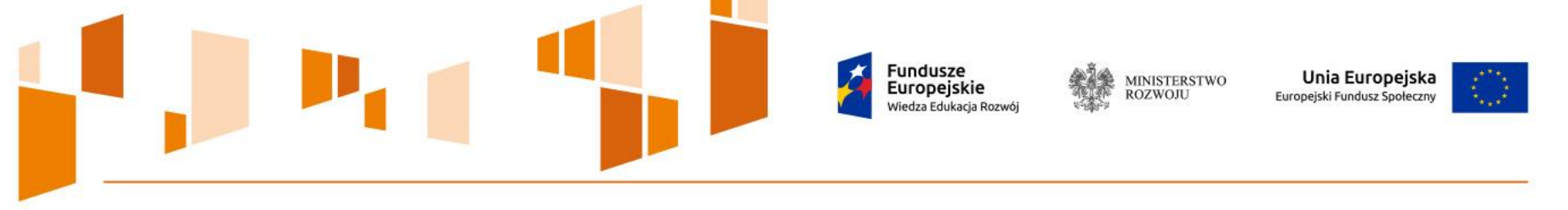

# **Wkład niepieniężny (1/2)**

- $\checkmark$  Stanowi część lub całość wkładu własnego wniesionego na rzecz projektu
- $\checkmark$  Możliwy do wniesienia w następujących formach:

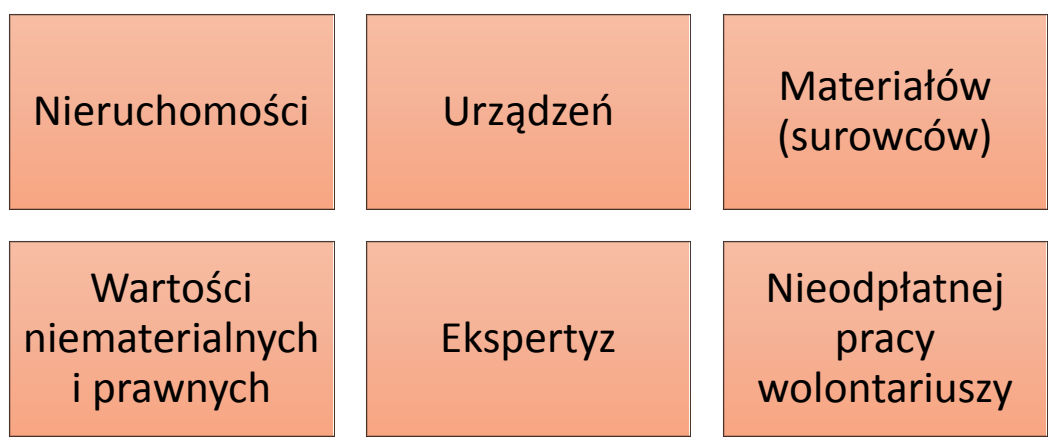

**O formie wkładu własnego, w tym wkładu niepieniężnego decyduje Wnioskodawca.**

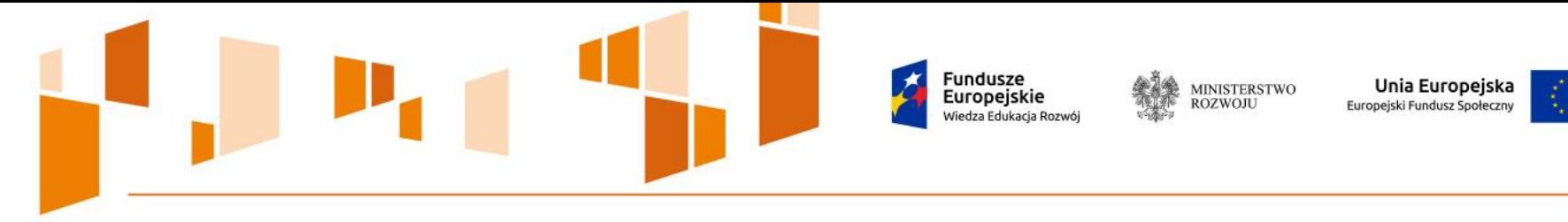

# **Wkład niepieniężny (2/2)**

# Warunki kwalifikowalności:

- Wartość wkładu niepieniężnego została odpowiednio udokumentowana
- Wartość przypisana wkładowi niepieniężnemu odpowiada stawkom rynkowym
- Wartość i dostarczenie wkładu niepieniężnego mogą być poddane niezależnej ocenie i weryfikacji
- Nieruchomości (nie musi być cała nieruchomość, mogą być pojedyncze pomieszczenia) – wartość wniesiona do projektu nie przekracza wartości rynkowej

Nieodpłatna praca wykonywana przez wolontariuszy zgodnie z ustawą z dnia 24 kwietnia 2003 r. o działalności pożytku publicznego i o wolontariacie (wolontariusz jest świadomy nieodpłatności swojej pracy, realizuje określone zadania, w ramach wolontariatu nie może być wykonywana nieodpłatna praca dotycząca zadań realizowanych przez personel opłacany w ramach projektu).

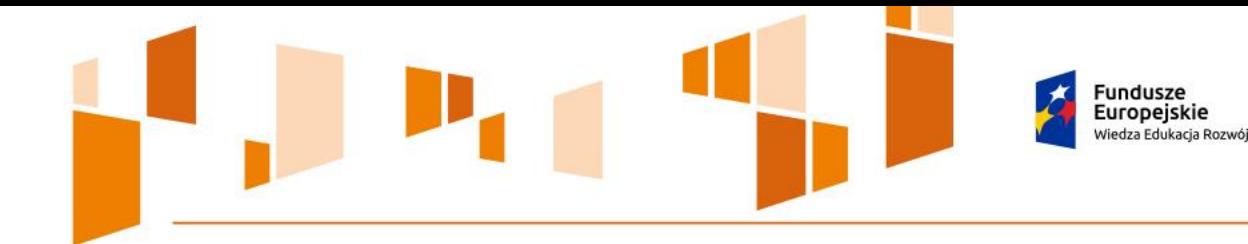

# **Budżet projektu**

Unia Europejska

Europejski Fundusz Społeczny

# Koszty bezpośrednie

• Koszty dotyczące realizacji poszczególnych zadań merytorycznych w projekcie

MINISTERSTWO<br>ROZWOJU

Koszty pośrednie • Koszty administracyjne związane z realizacją projektu

**Każdy wydatek zaplanowany w budżecie musi być niezbędny i odpowiednio uzasadniony w Uzasadnieniu wydatków.** 

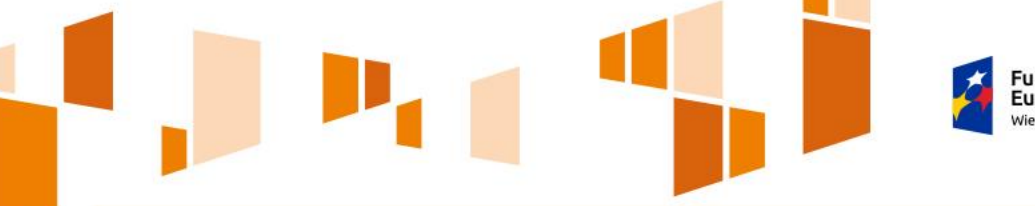

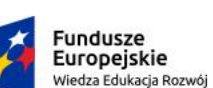

**MINISTERSTWO**<br>ROZWOJU

Unia Europejska Europejski Fundusz Społeczny

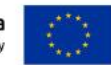

## **Koszty bezpośrednie**

- **Koszty bezpośrednie** w projekcie rozliczane są kwotami ryczałtowymi w wysokości określonej przez Wnioskodawcę w związku z zaplanowanymi zadaniami do realizacji.
- Limit kosztów bezpośrednich w ramach budżetu zadaniowego na etapie wnioskowania o środki powinien wynikać ze szczegółowej kalkulacji kosztów jednostkowych wykazanej we wniosku o dofinansowanie, tj. szczegółowym budżecie projektu.
- $\checkmark$  Koszty bezpośrednie w ramach projektu powinny zostać oszacowane należycie z zastosowaniem warunków i procedur kwalifikowalności określonych w *Wytycznych w zakresie kwalifikowalności wydatków.*
- Przy kalkulacji kosztów należy uwzględnić zapisy załącznika nr 14 do regulaminu konkursu, które stanowią zestawienie standardu i cen rynkowych wybranych wydatków w ramach PO WER.

#### **Zakup i amortyzacja sprzętu jest wydatkiem niekwalifikowalnym w tym konkursie.**

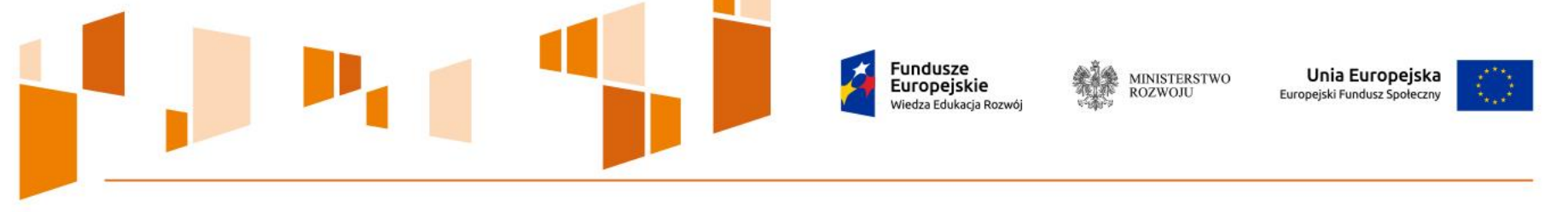

### **Koszty pośrednie**

- $\checkmark$  Sa to koszty których nie można wykazać w kosztach bezpośrednich projektu.
- $\checkmark$  Stanowią one koszty administracyjne związane z obsługą projektu.

#### **Najważniejsze zmiany w stosunku do okresu 2007-2013:**

Koszty pośrednie rozliczane są wyłącznie ryczałtem

Koszty zarządzania projektem i działania informacyjno – promocyjne rozliczane są wyłącznie w ramach kosztów pośrednich

Zlecenie usług merytorycznych nie pomniejsza podstawy wyliczenia kosztów pośrednich

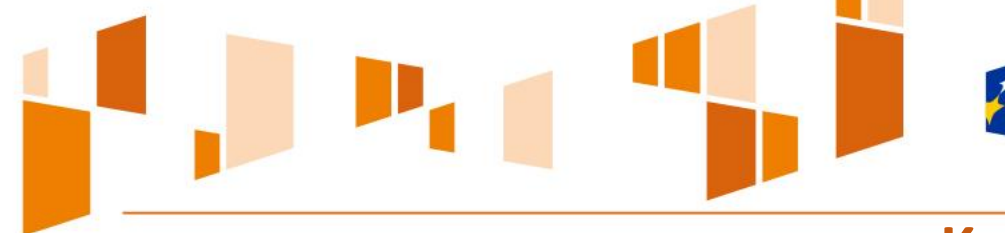

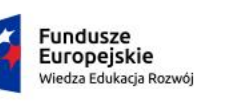

**MINISTERSTWO** ROZWOJU

Unia Europejska Europejski Fundusz Społeczny

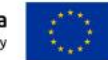

# **Katalog kosztów pośrednich (1/2) Przykłady**

- **Koszty personelu zarządzającego projektem**
- Koszty zarządu (wynagrodzenie osób uprawnionych do reprezentowania jednostki)
- Koszt personelu obsługowego (obsługa kadrowa, finansowa, administracyjna, sekretariat)
- Koszty obsługi księgowej
- Koszt utrzymania powierzchni biurowych
- Wydatki związane z prowadzeniem wyodrębnionego rachunku na rzecz projektu
- **Działania informacyjno – promocyjne projektu**
- Opłaty za energię elektryczną, gazową, wodę w zakresie związanym z obsługą administracyjną projektu

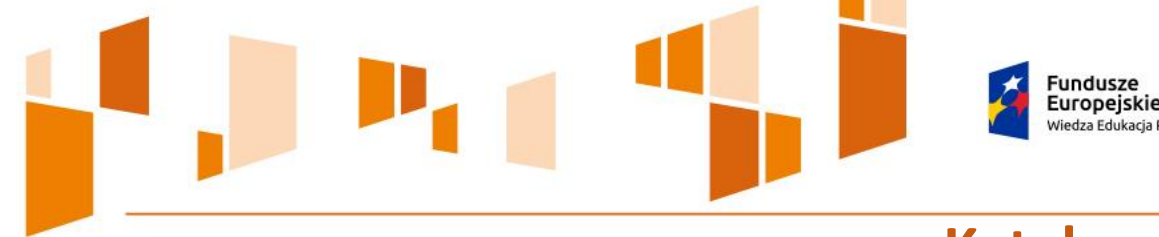

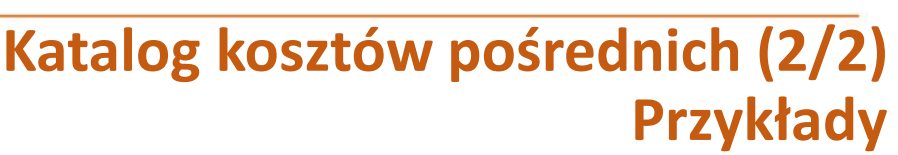

**MINISTERSTWO** 

ROZWOJU

Unia Europejska

Europejski Fundusz Społeczny

- Koszty usług pocztowych, telefonicznych, internetowych związanych z obsługą administracyjną projektu
- Koszty ksero związane z obsługą administracyjną projektu
- Koszty materiałów biurowych związanych z obsługą administracyjną projektu
- Koszty ubezpieczeń majątkowych
- Koszty ochrony
- Koszty sprzątania pomieszczeń związanych z obsługą administracyjną projektu
- Koszty zabezpieczenia prawidłowej realizacji umowy

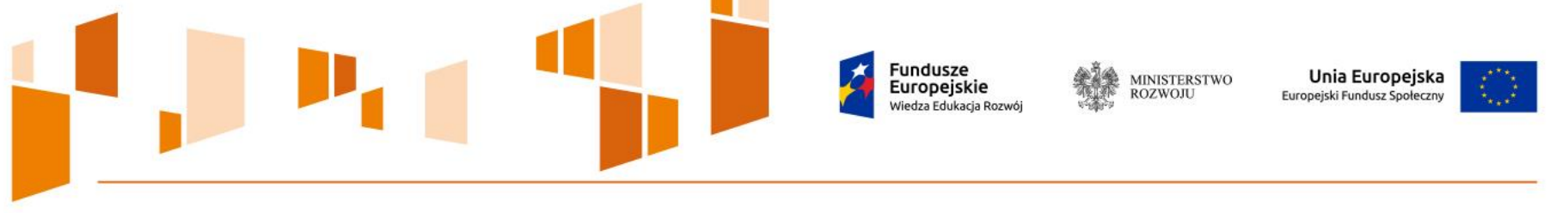

# **Rozliczanie kosztów pośrednich**

**Koszty pośrednie rozliczane są wyłącznie z wykorzystaniem stawki ryczałtowej:**

 $\checkmark$  25% kosztów bezpośrednich – projekty do 1 mln PLN włącznie

Podstawą wyliczenia kosztów pośrednich jest **ogół kosztów bezpośrednich**

### **ALE**

Podstawa wyliczenia kosztów pośrednich rozliczanych ryczałtem, tj. wartość wydatków bezpośrednich ulega pomniejszeniu o wartość wydatków poniesionych przez partnerów ponadnarodowych w projektach ponadnarodowych

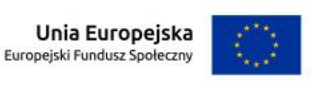

**MINISTERSTWO**<br>ROZWOJU

undusze Europeiskie Wiedza Edukacja Rozwój

**Składanie wniosków o dofinansowanie (1/2)**

# Wnioski składane są:

**w formie papierowej** wydrukowanej z systemu SOWA, opatrzonej podpisem osoby uprawnionej/osób uprawionych do złożenia wniosku

#### **albo**

**w formie elektronicznej** opatrzonej podpisem osoby uprawnionej/osób uprawionych do złożenia wniosku **za pośrednictwem elektronicznej skrzynki podawczej MR**

oraz

w formie elektronicznej za pośrednictwem systemu SOWA dostępnego na stronie **www.sowa.efs.gov.pl**

**Każdemu Wnioskodawcy przysługuje prawo do wycofania złożonego przez siebie wniosku o dofinansowanie z uczestnictwa w procedurze wyboru projektu.** <sup>48</sup>

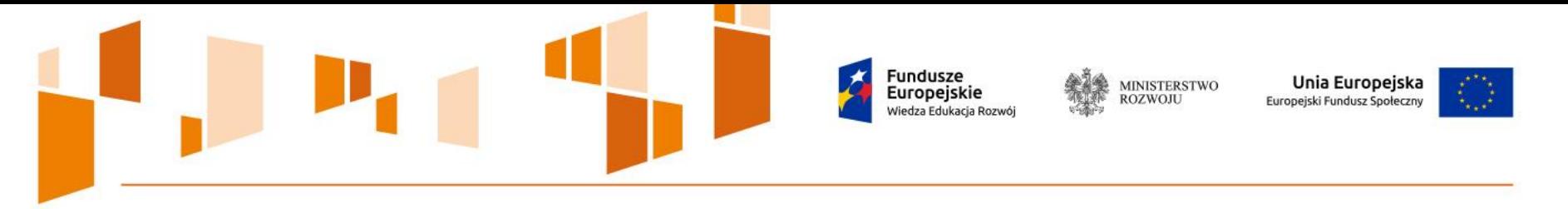

### **Składanie wniosków o dofinansowanie (2/2)**

Wniosek składany w formie papierowej musi być:

- opatrzony pieczęcią Wnioskodawcy umieszczoną na pierwszej stronie wniosku oraz
- podpisany i opieczętowany pieczęcią imienną w wyznaczonym miejscu (część VIII wniosku) przez osobę/y uprawnioną/e do podejmowania decyzji wiążących w imieniu Wnioskodawcy, wskazaną/e we wniosku.

W przypadku projektów realizowanych w partnerstwie krajowym wymagane jest dodatkowo **podpisanie oświadczenia partnera/ów projektu** i opatrzenie go pieczęcią przez osobę/y uprawnioną/e do podejmowania decyzji w imieniu partnera/ów projektu, wskazaną/e we wniosku.

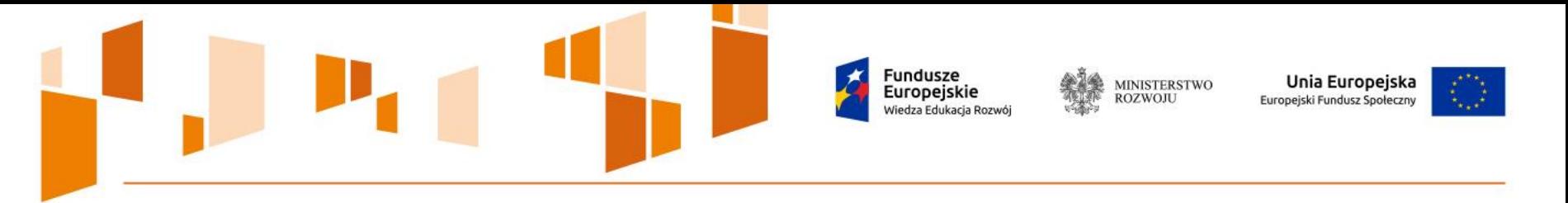

### **Uzupełnianie/poprawianie wniosku o dofinansowanie**

W przypadku **braków formalnych lub oczywistych omyłek** (np. brak pieczątki/podpisu lub strony w wydruku papierowej wersji wniosku, brak tłumaczenia na polski listu intencyjnego zawartego w innym języku itp.) **IOK wzywa Wnioskodawcę do uzupełnienia lub korekty** pod warunkiem, że korekta nie będzie prowadziła do istotnej modyfikacji wniosku o dofinansowanie.

**Wnioskodawca ma 7 dni na dokonanie korekty/uzupełnienia i złożenie skorygowanego lub uzupełnionego wniosku o dofinansowanie w formie, w której złożona została pierwotna wersja tego wniosku o dofinansowanie.**

**WAŻNE! Na tym etapie komunikujemy się z Wnioskodawcami wyłącznie za pośrednictwem systemu SOWA!**

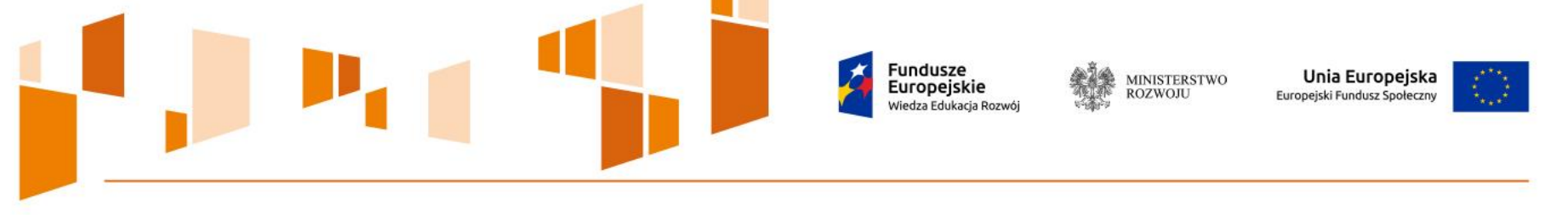

### **Ocena projektów**

Powołanie **Komisji Oceny Projektów –** w skład mogą wchodzić pracownicy IOK oraz eksperci zewnętrzni

wybierani w drodze losowania do oceny projektu

 Obowiązek podpisania **deklaracji poufności** oraz **oświadczenia o bezstronności** przez oceniających

 $\checkmark$  Rozbieżności w ocenach na etapie oceny formalnej rozstrzyga Przewodniczący KOP lub Zastępca Przewodniczącego KOP

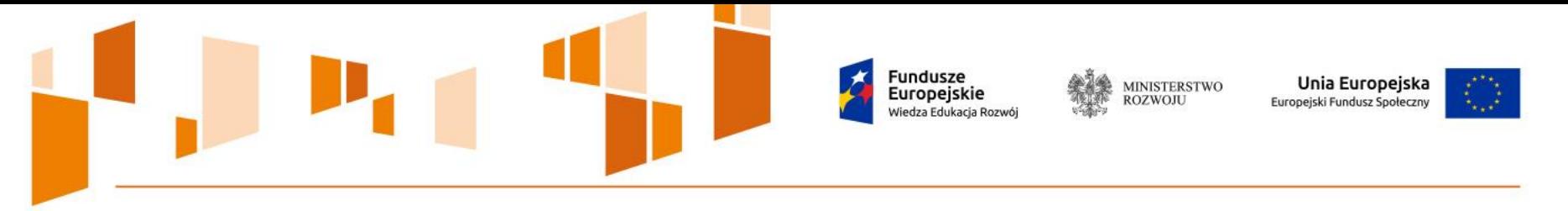

# **Etapy oceny projektów (1/3)**

1. Ocena formalna – dla wszystkich złożonych wniosków

Ocenie podlegają:

- **ogólne kryteria formalne;**
- **szczegółowe kryteria dostępu**

**Termin:**

**do 200 złożonych wniosków = do 21 dni** (do 30 dni w przypadku wystąpienia rozbieżności w ocenie);

**przy wzroście o kolejne 200 wniosków = do 7 dni więcej, ale nie więcej niż 35 dni** (do 37 dni w przypadku wystąpienia rozbieżności w ocenie, nie więcej niż 44 dni)

Po etapie oceny formalnej IOK zamieszcza na stronie [www.power.gov.pl](http://www.power.gov.pl/) listę projektów zakwalifikowanych do etapu oceny merytorycznej.

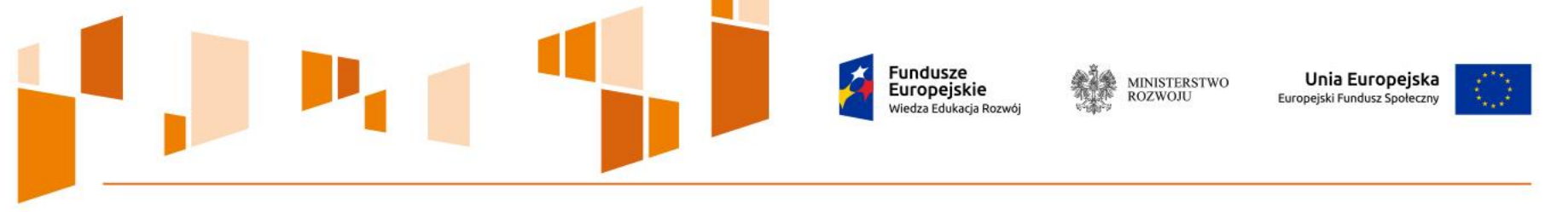

# **Etapy oceny projektów (2/3)**

2. Ocena merytoryczna – dla wniosków, które uzyskały pozytywną ocenę w procesie oceny formalnej

### **Ocenie podlegają:**

- $\checkmark$  kryteria dostępu
- $\checkmark$  ogólne kryteria horyzontalne
- $\checkmark$  ogólne kryteria merytoryczne

### **Termin:**

**do 200 złożonych wniosków = do 60 dni;**

**przy wzroście o kolejne 200 wniosków = do 30 dni więcej, ale nie więcej niż 120 dni**

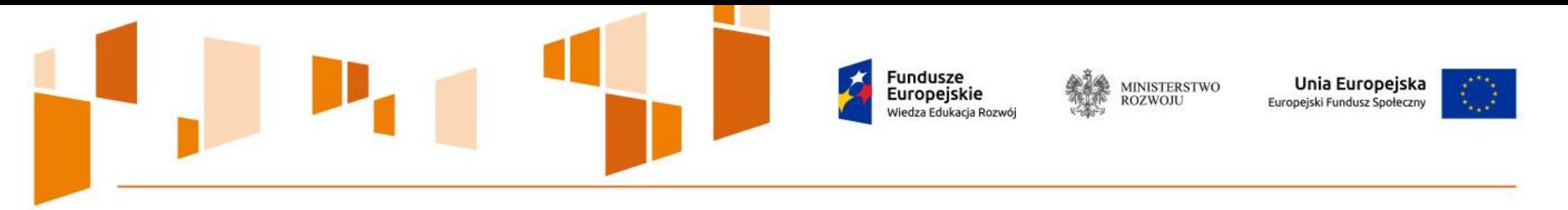

# **Etapy oceny projektów (3/3)**

- Możliwość zwrócenia wniosku do ponownej oceny formalnej w sytuacji wykrycia uchybień formalnych
- Możliwość prowadzenia negocjacji
- Wyliczenie średniej arytmetycznej punktów za ocenę kryteriów merytorycznych **stworzenie listy rankingowej**  $\Rightarrow$  opublikowanie jej na stronie www.power.gov.pl

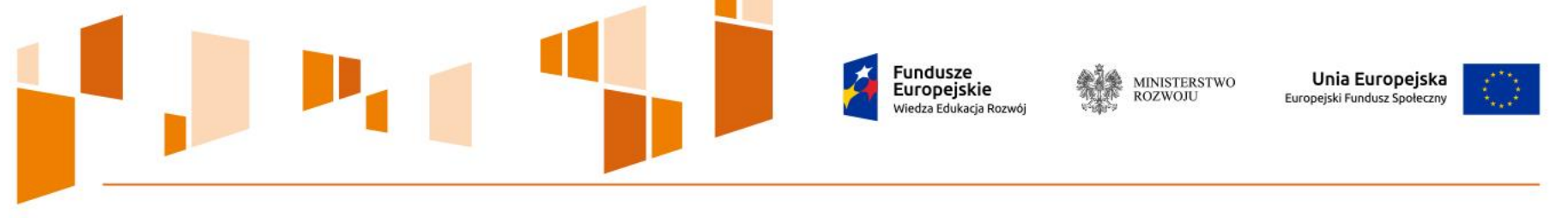

### **Protesty i odwołania**

Zgodnie z przepisami rozdziału 15 ustawy z dnia 11 lipca 2014 r. *o zasadach realizacji programów w zakresie polityki spójności finansowanych w perspektywie finansowej 2014-2020* (Dz. U. 2014 poz. 1146).

Cel wniesienia protestu: ponowne sprawdzenie złożonego wniosku w zakresie spełniania kryteriów wyboru projektów

Sposób: **pisemnie do IZ PO WER** w terminie **14 dni** od dnia doręczenia pisma informującego o wyniku oceny projektu.

Rozpatrywany w terminie do 30 dni od daty wpływu (w uzasadnionych przypadkach może być dłuższy, max 60 dni)

Możliwość **wniesienia skargi do sądu administracyjnego** przez Wnioskodawcę w przypadku nierozpatrzenia protestu lub negatywnego rozpatrzenia

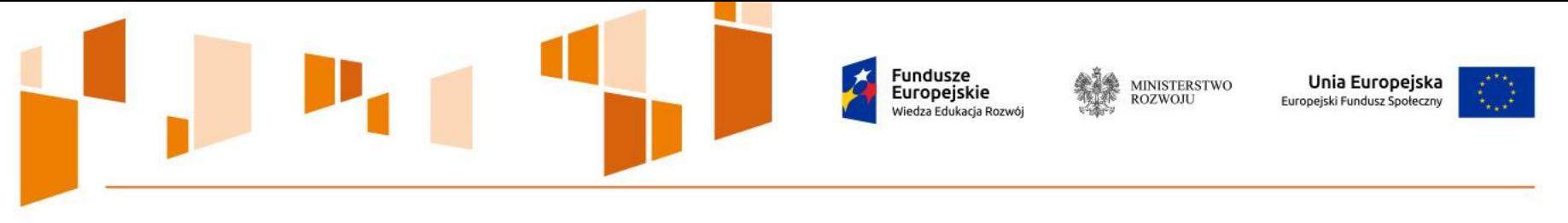

### **Planowane warsztaty**

W maju planujemy zorganizowanie warsztatów dla potencjalnych Wnioskodawców.

Więcej informacji dotyczących warsztatów oraz formularz rejestracyjny znajdziecie Państwo niebawem na stronach: [www.power.gov.pl](file:///C:/Users/wioleta_plecyng/AppData/Local/Temp/www.power.gov.pl) oraz [www.funduszeeuropejskie.gov.pl](file:///C:/Users/wioleta_plecyng/AppData/Local/Temp/www.funduszeeuropejskie.gov.pl).

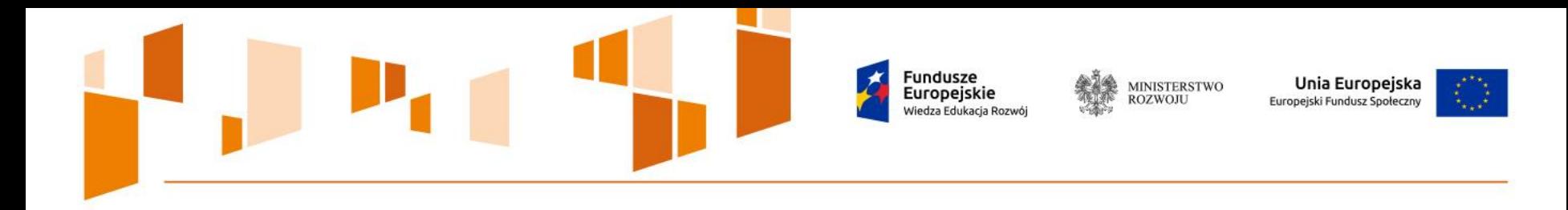

# Dziękujemy za uwagę!

# Departament Europejskiego Funduszu Społecznego Ministerstwo Rozwoju

**konkursponadnarodowy@mr.gov.pl**